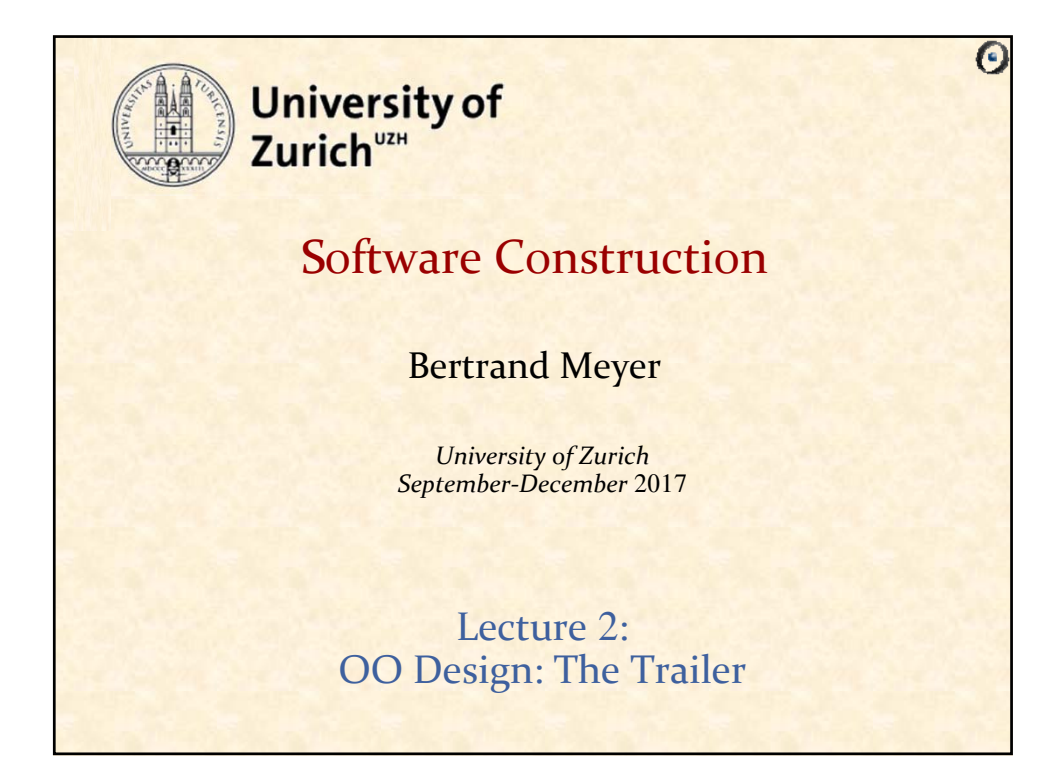

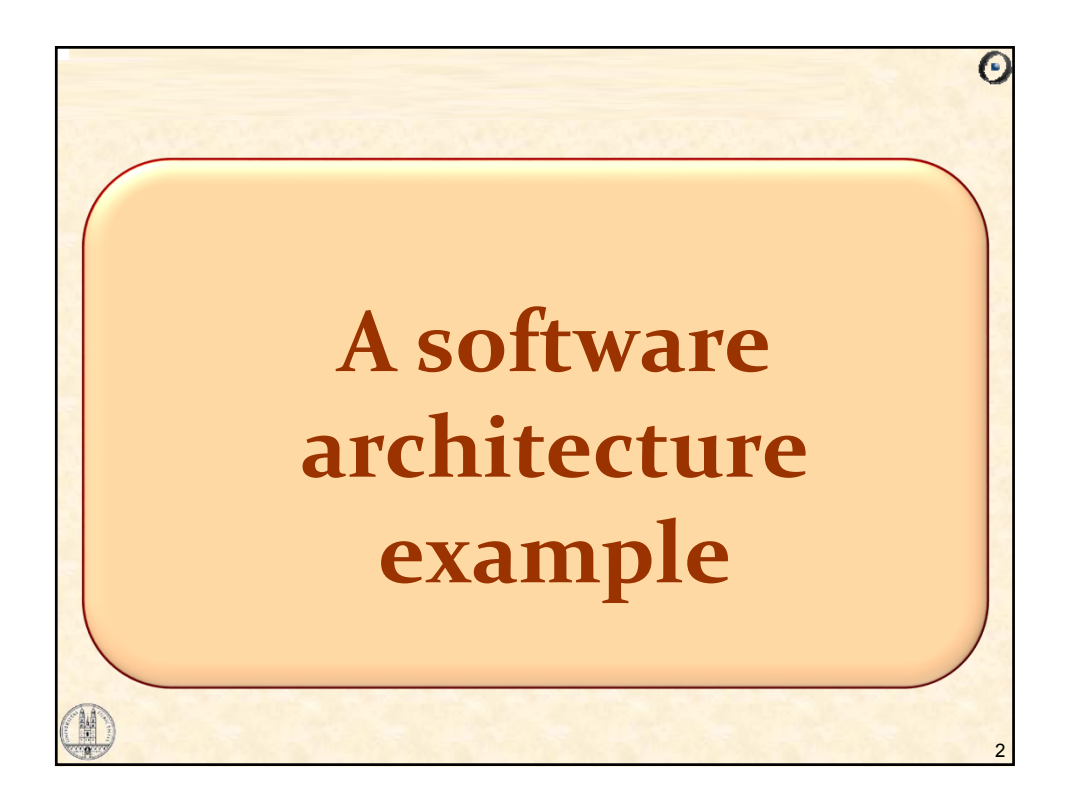

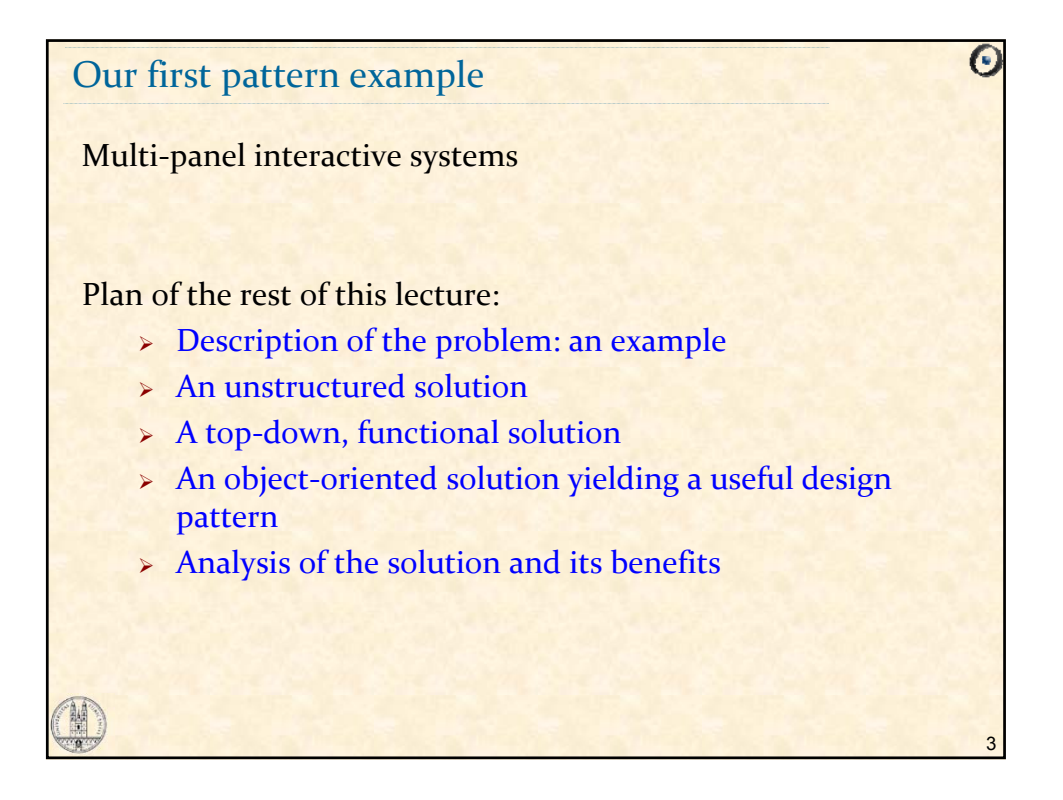

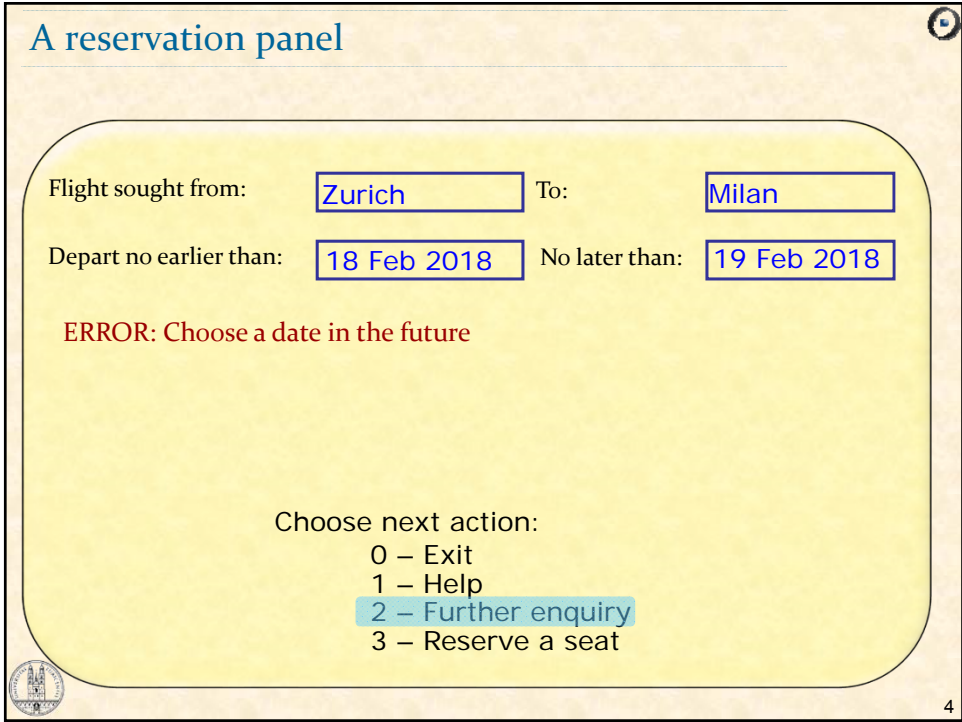

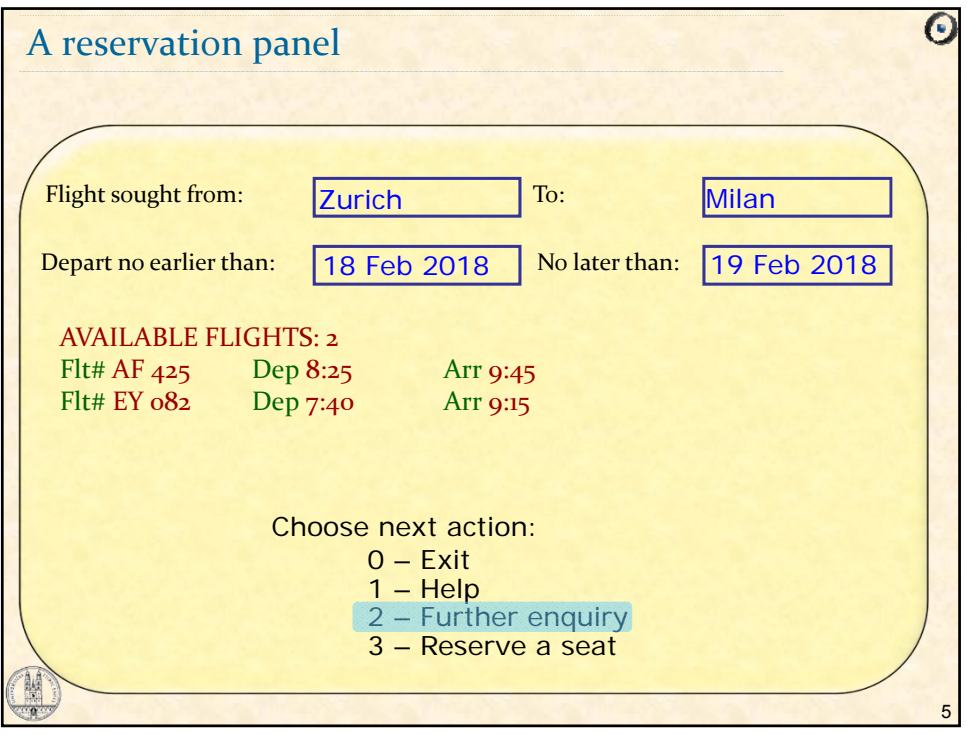

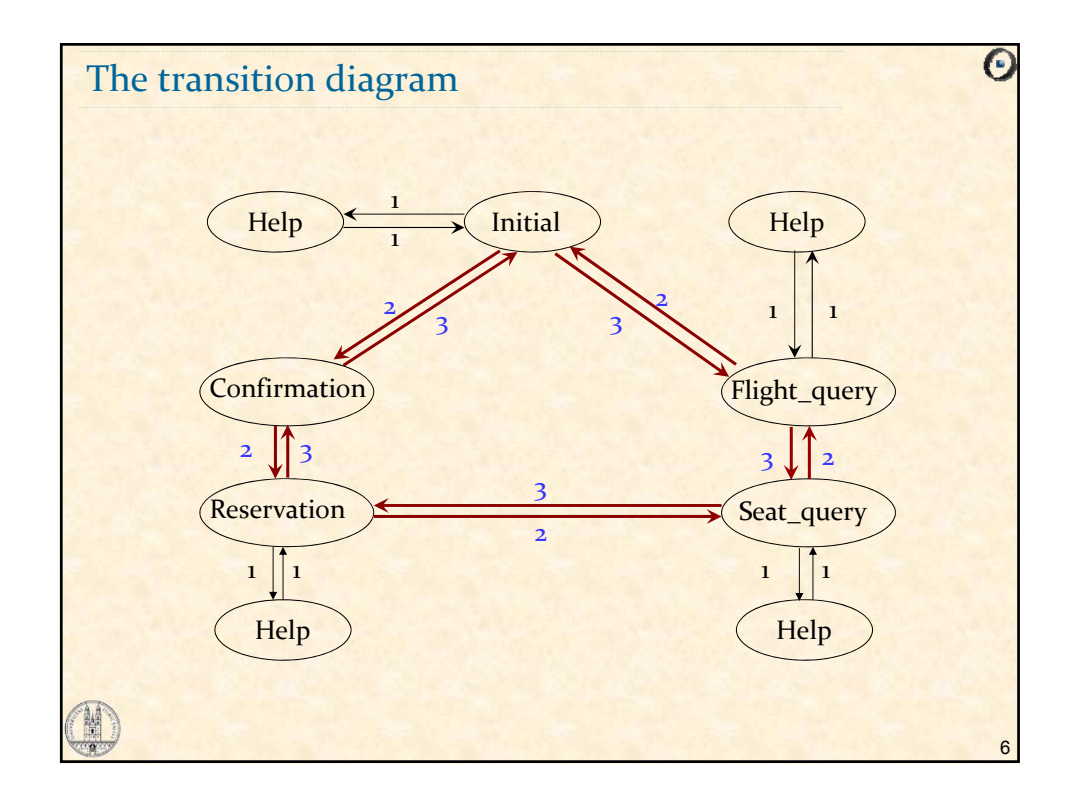

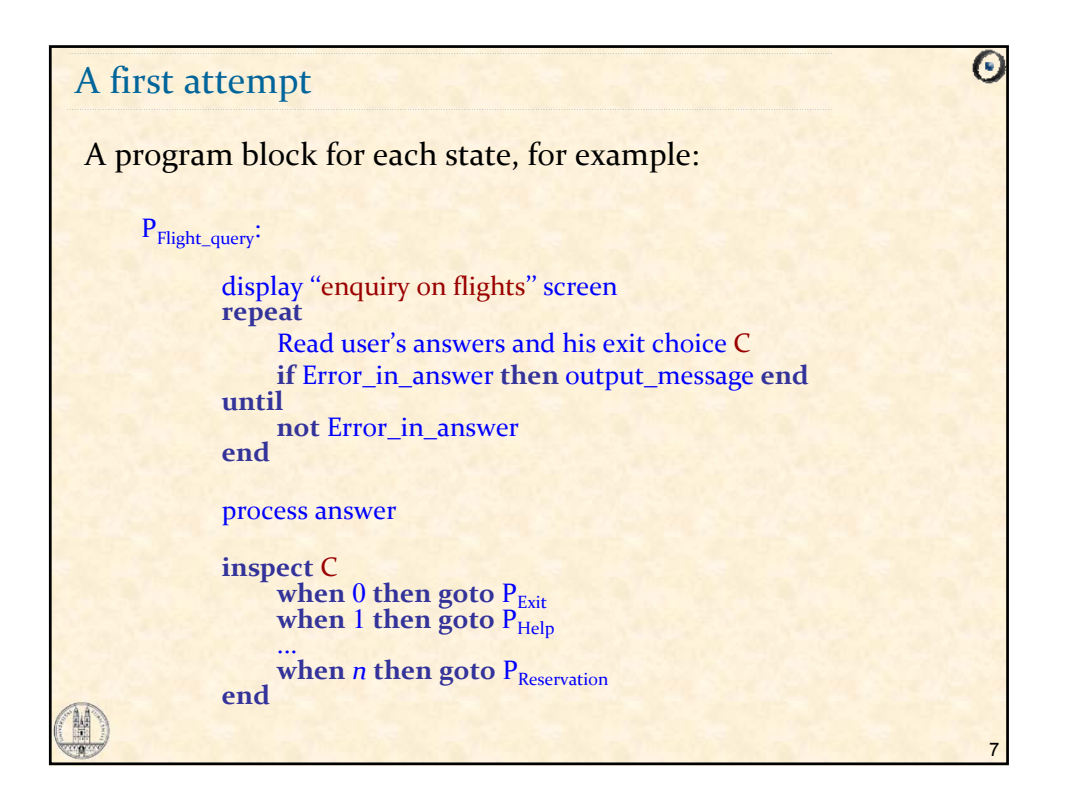

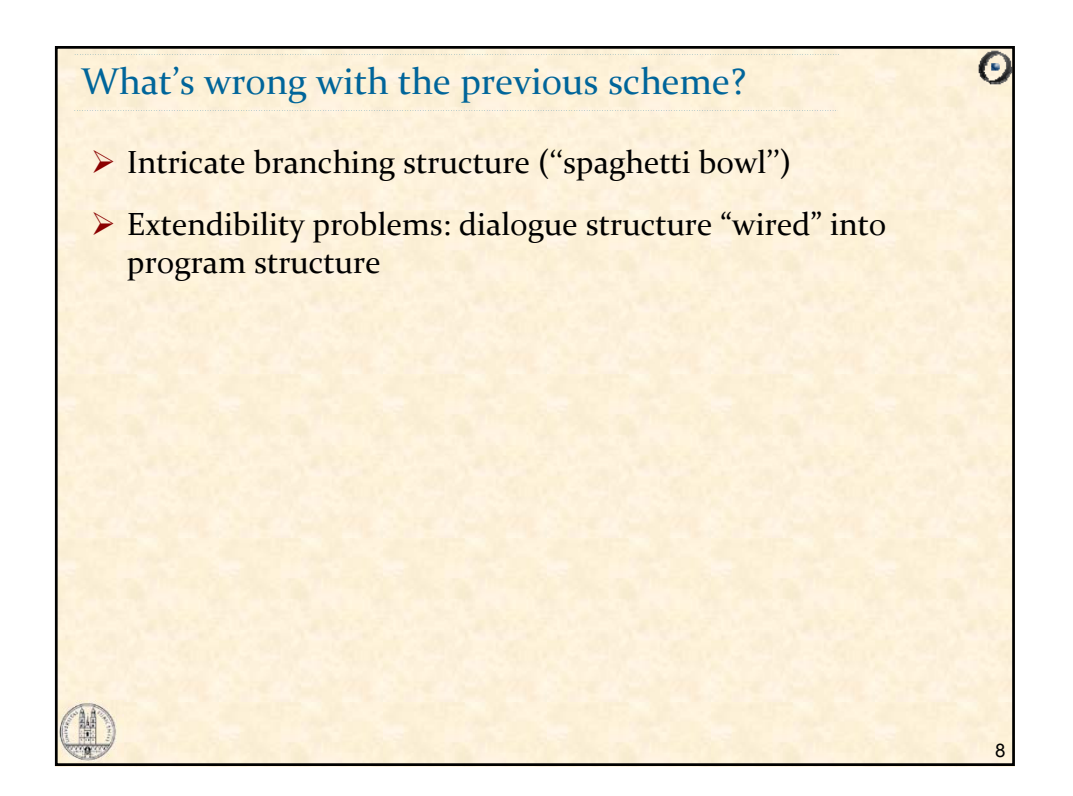

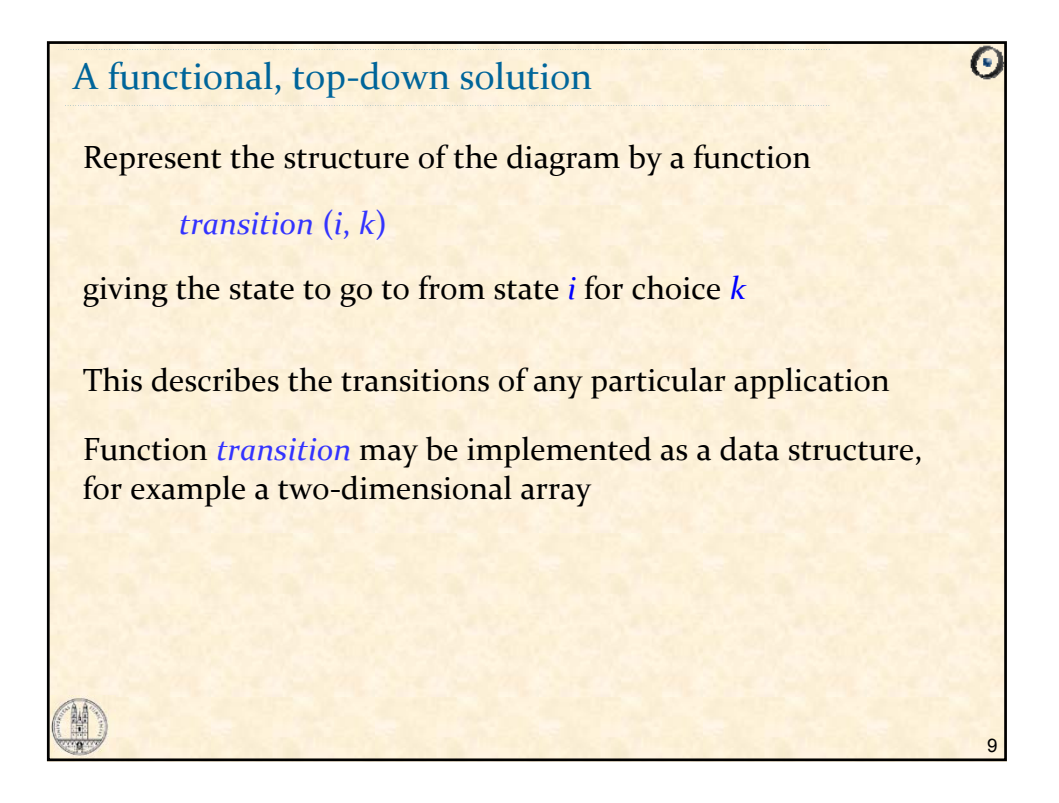

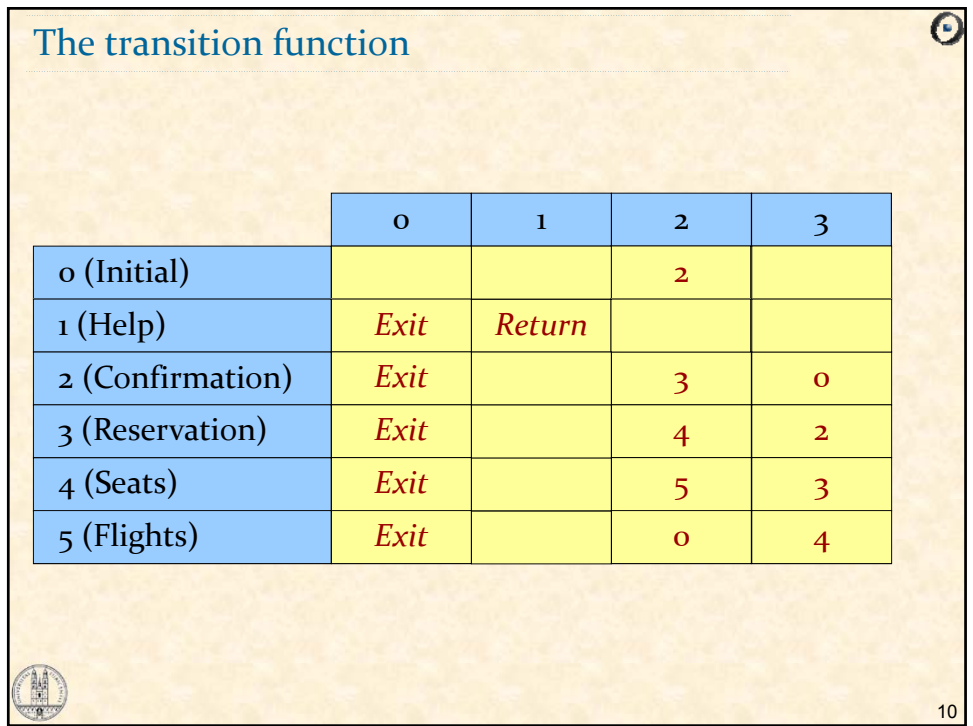

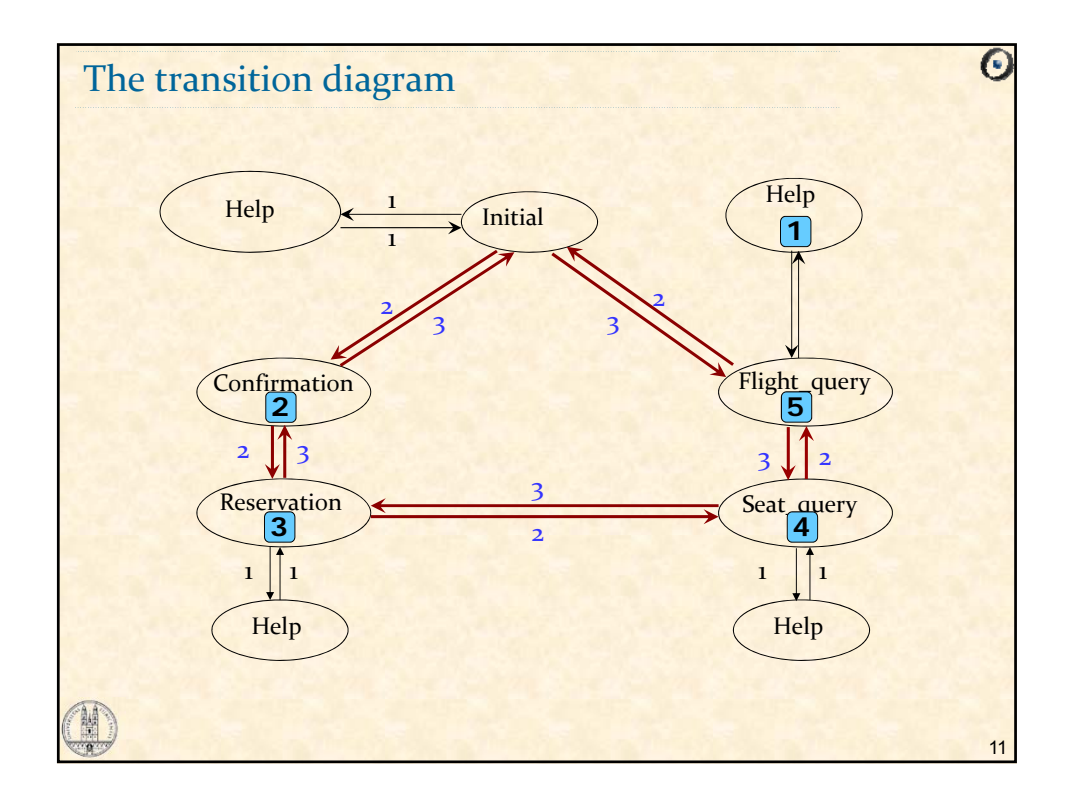

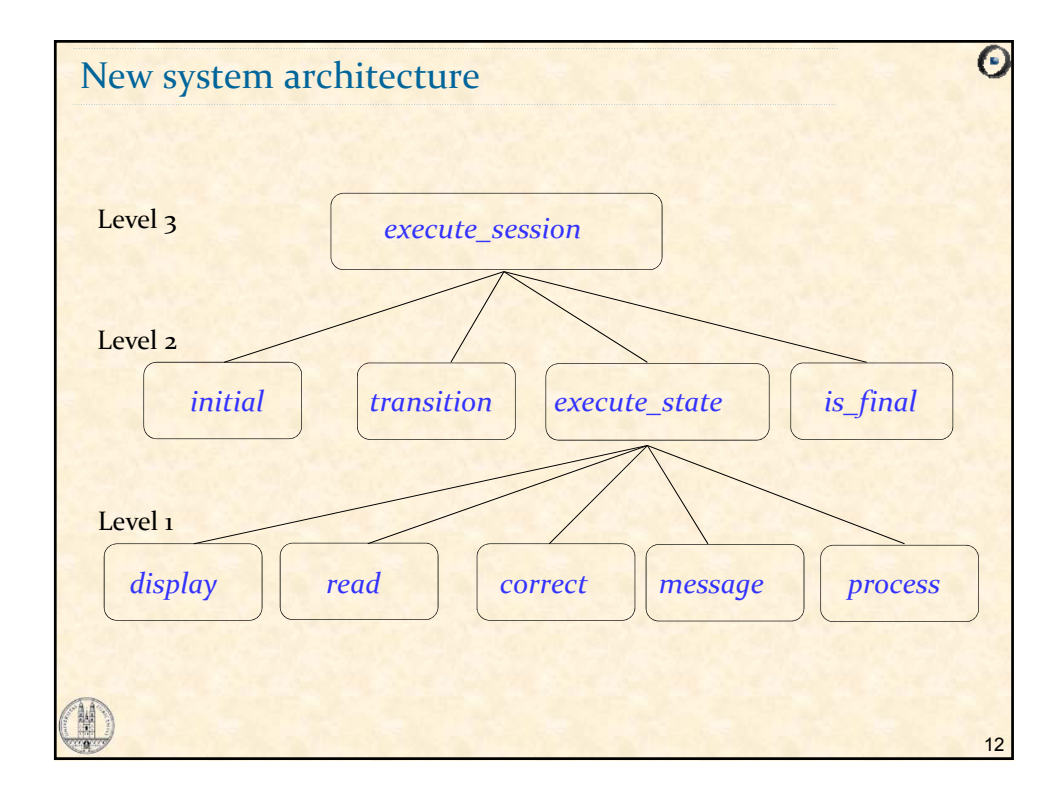

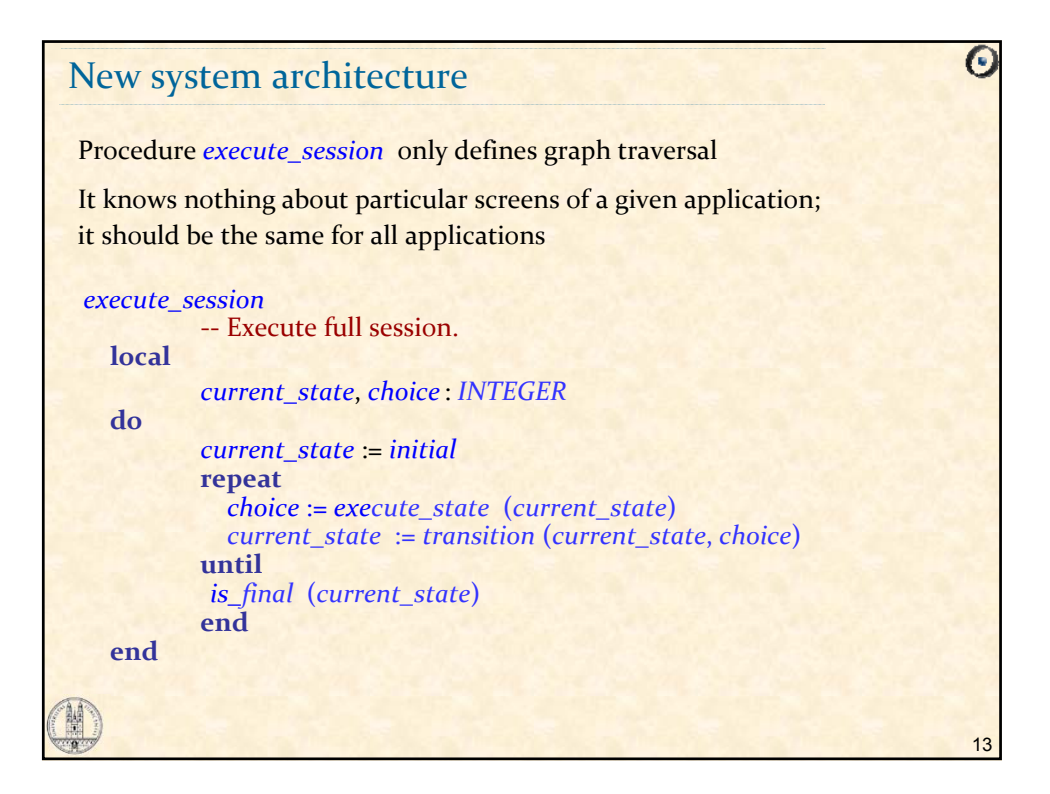

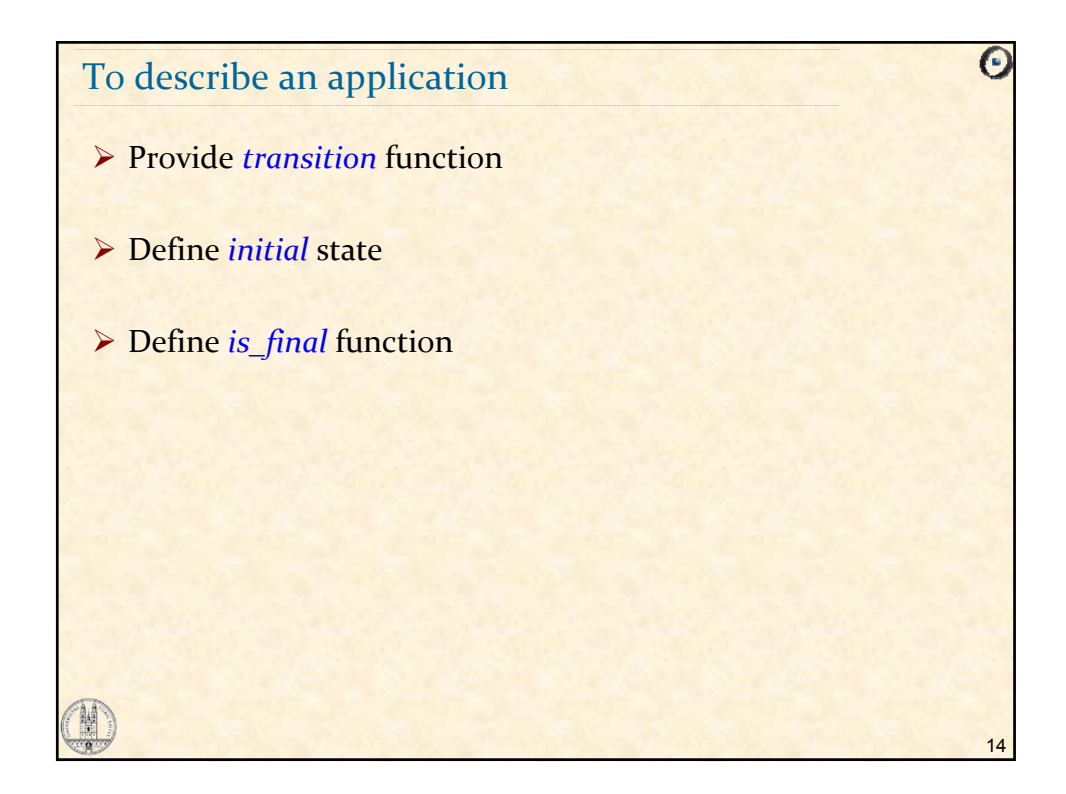

## Actions in a state

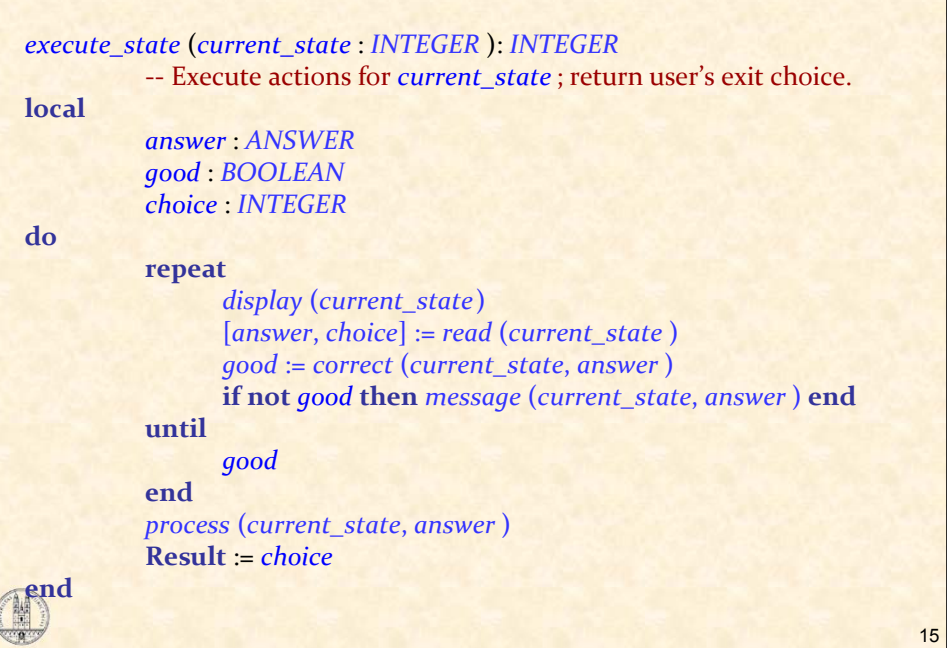

 $\odot$ 

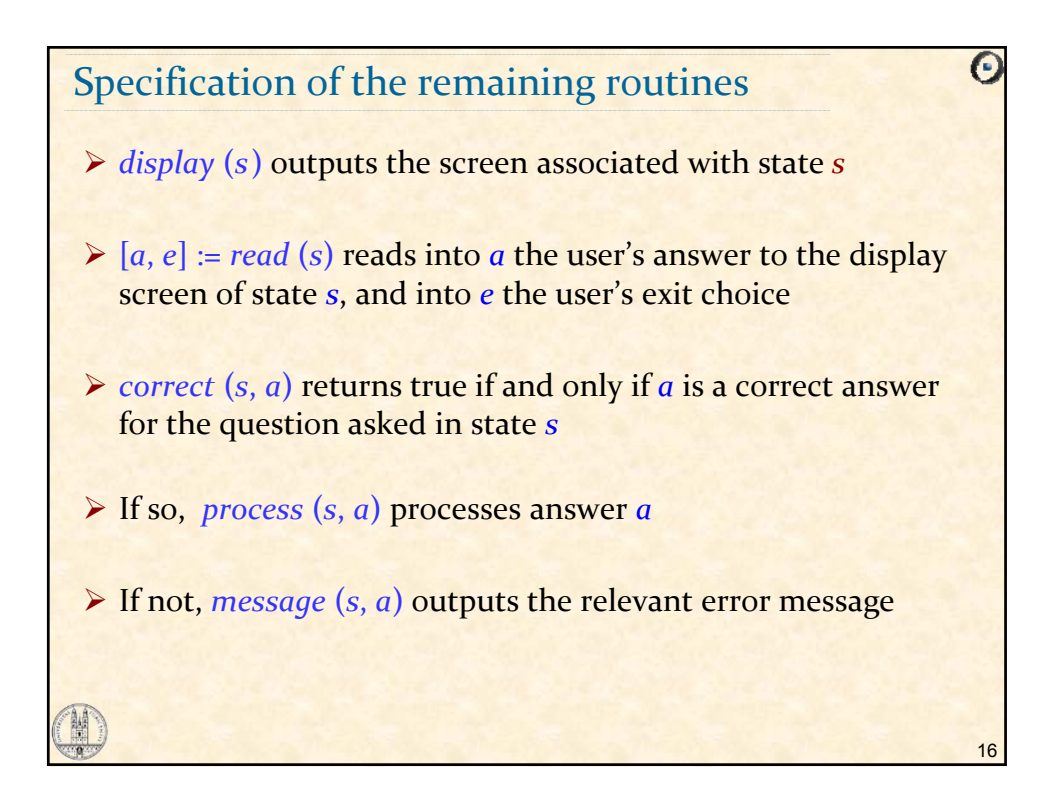

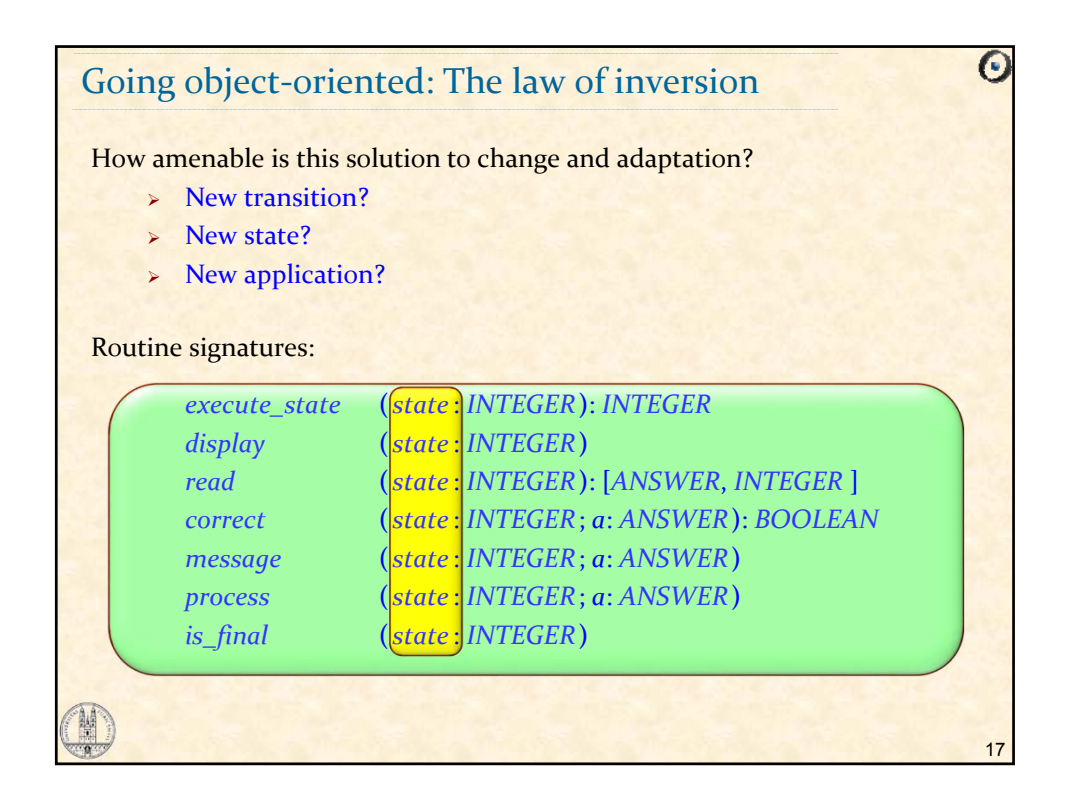

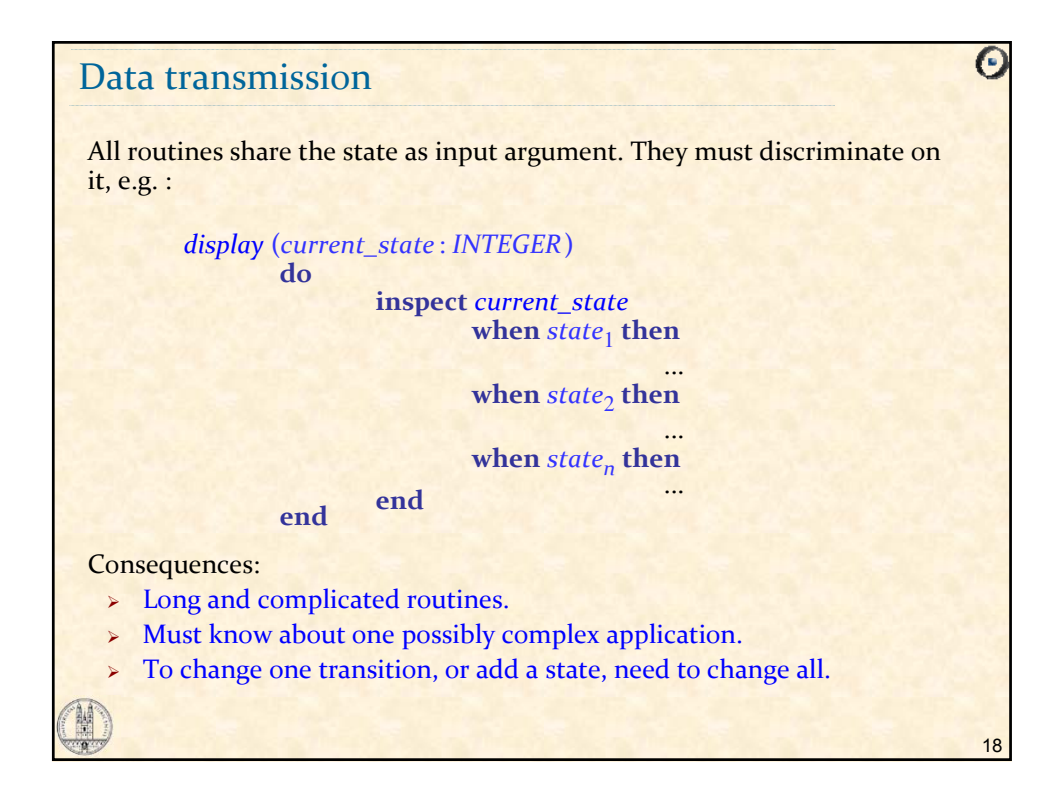

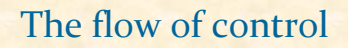

Underlying reason why structure is so inflexible:

Too much DATA TRANSMISSION.

*current\_state* is passed from *execute\_session* (level 3) to all routines on level 2 and on to level 1

Worse: there's another implicit argument to all routines – application. Can't define

*execute\_session*, *display*, *execute\_state*, ...

as library components, since each must know about all interactive applications that may use it.

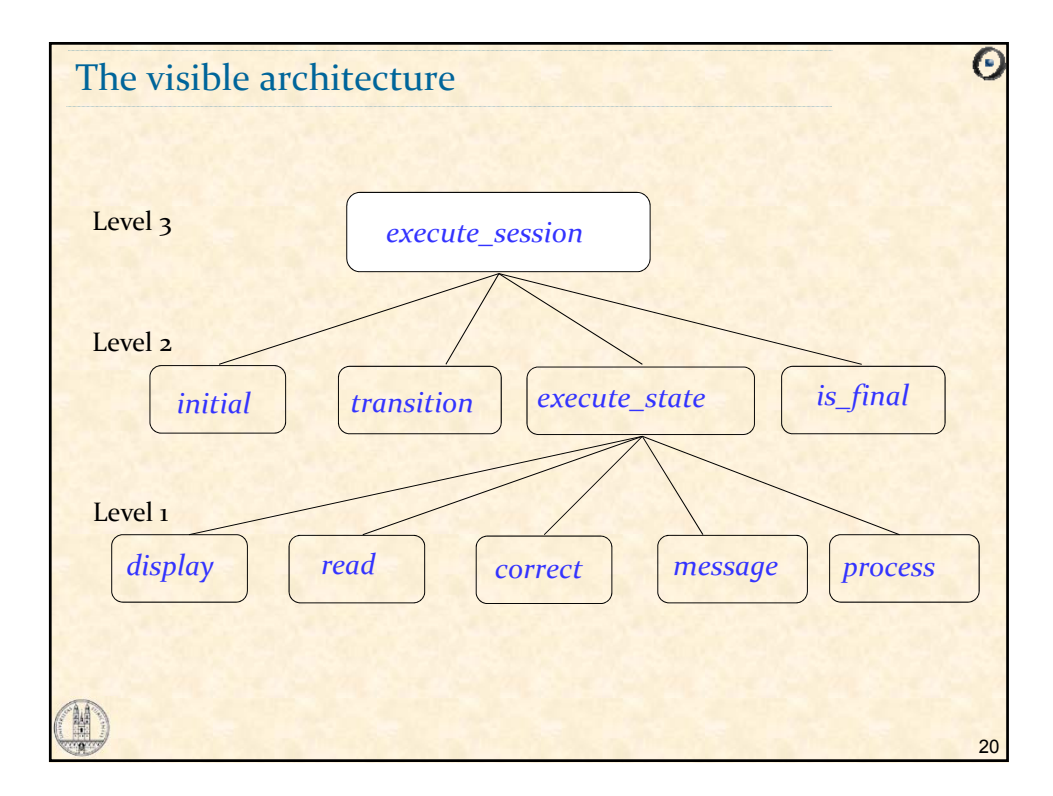

19

 $\bm{\Theta}$ 

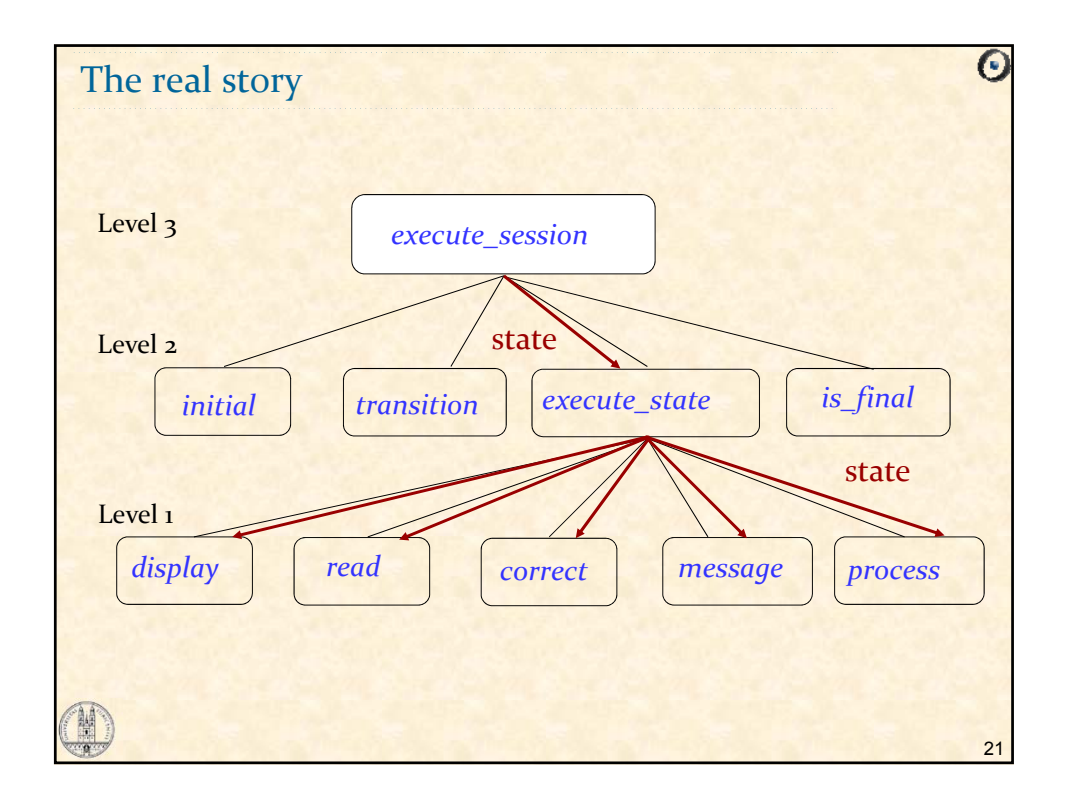

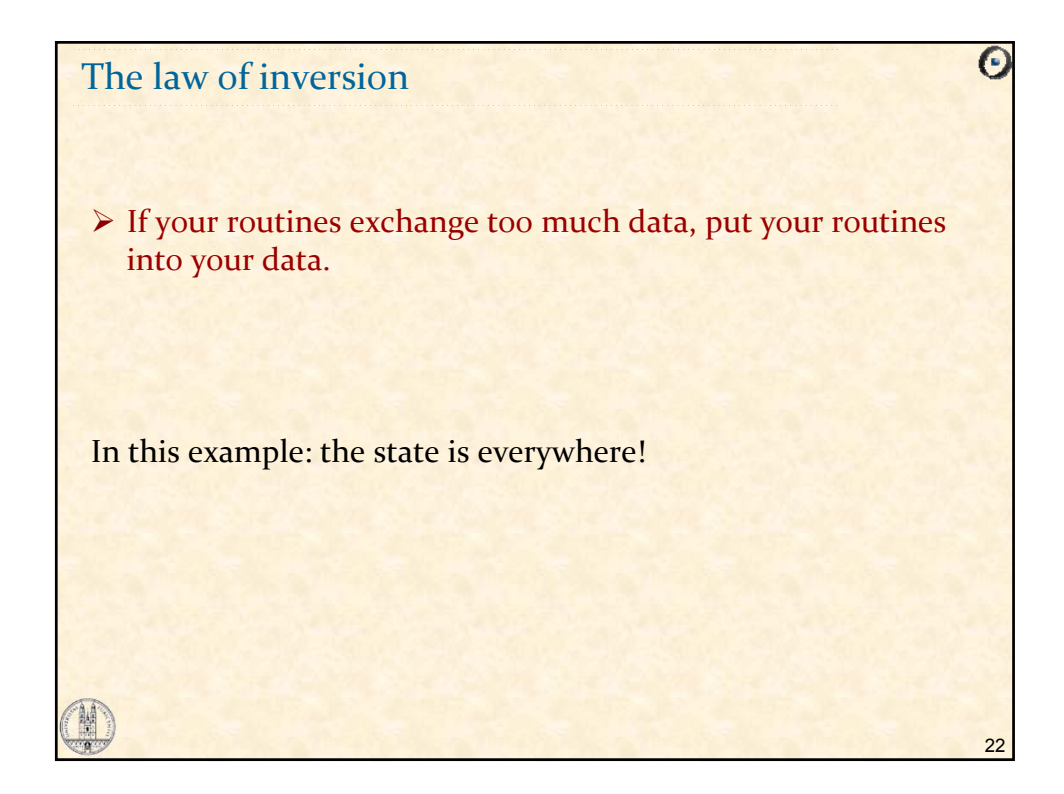

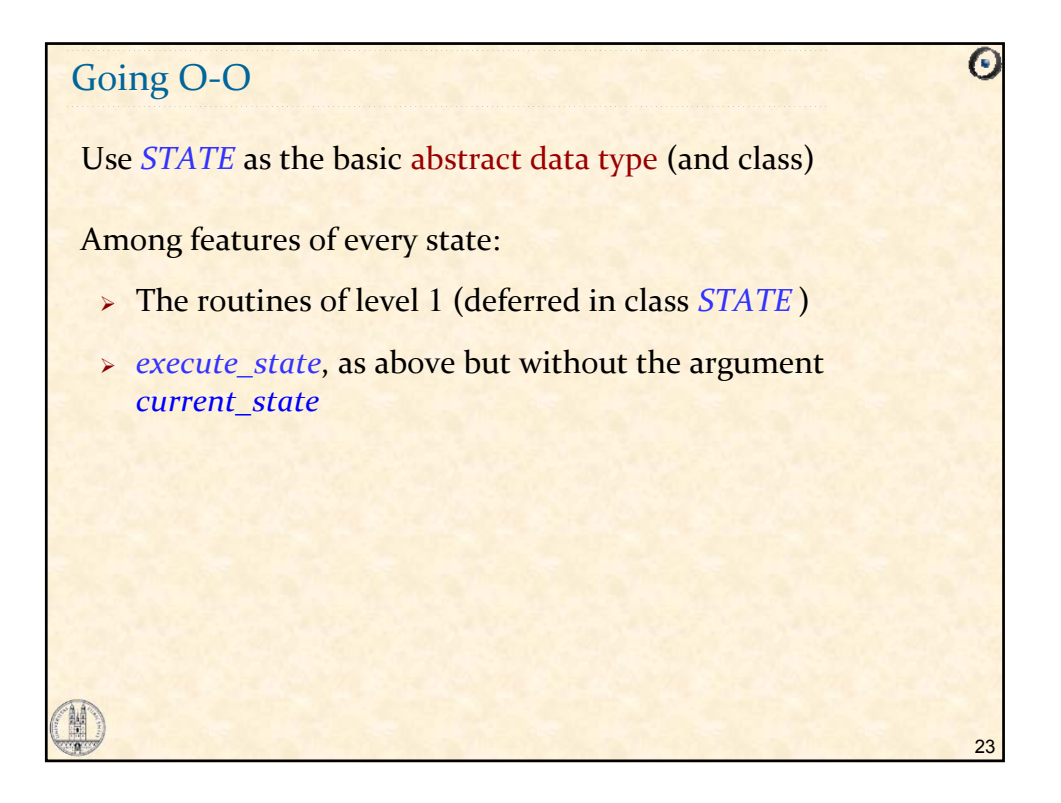

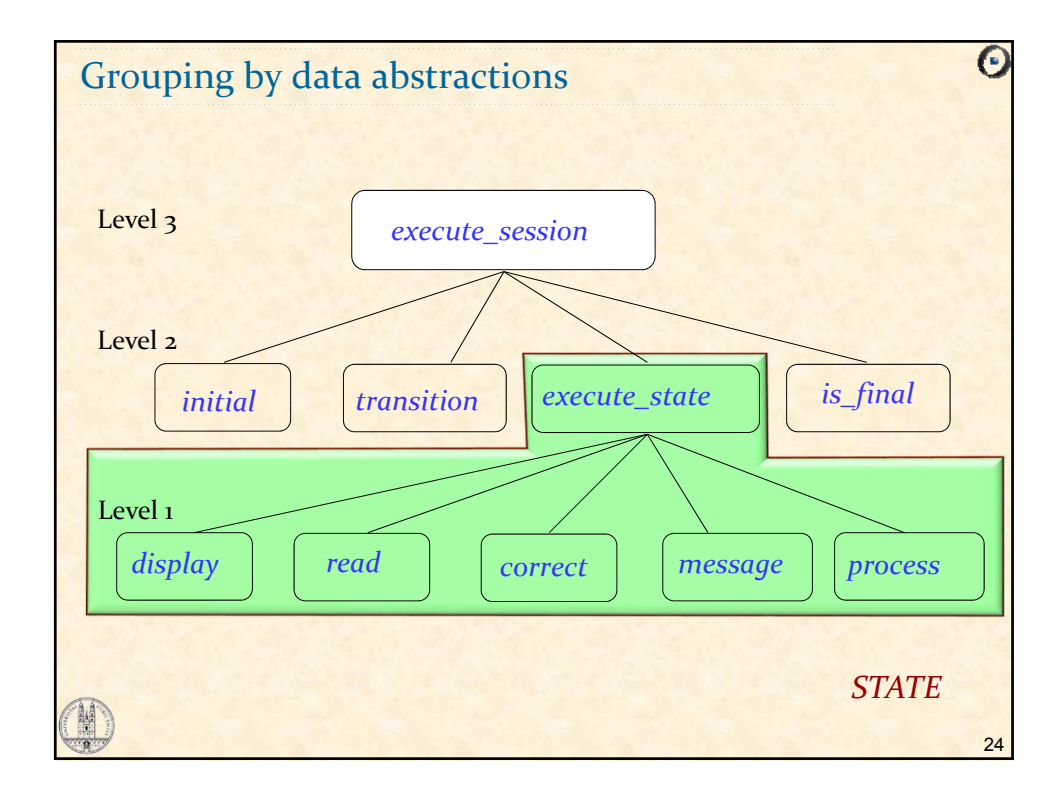

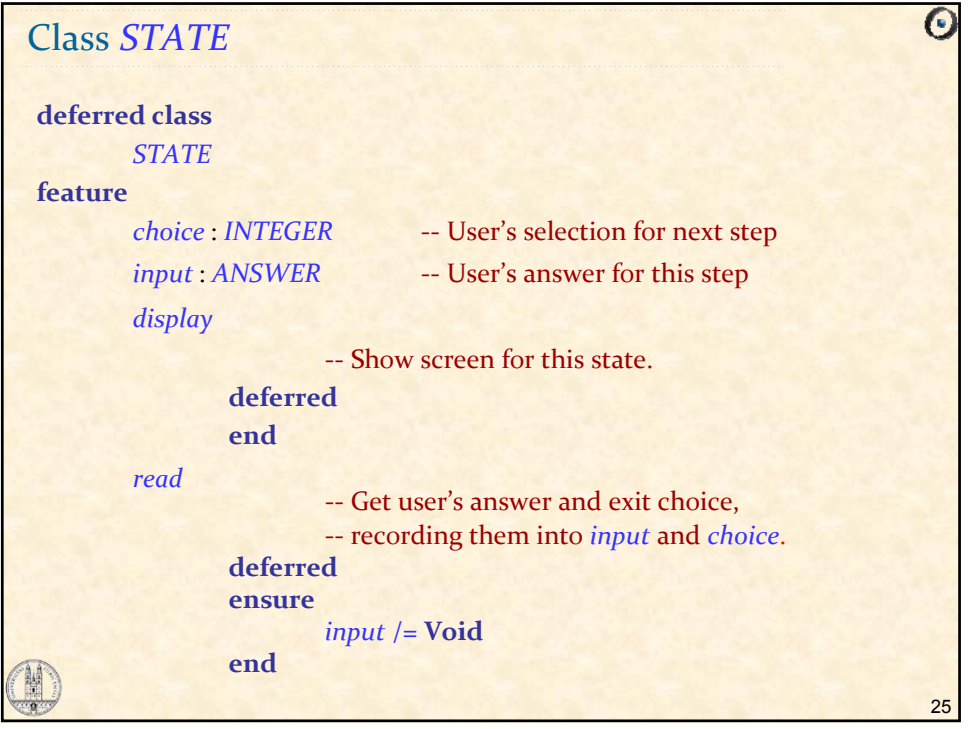

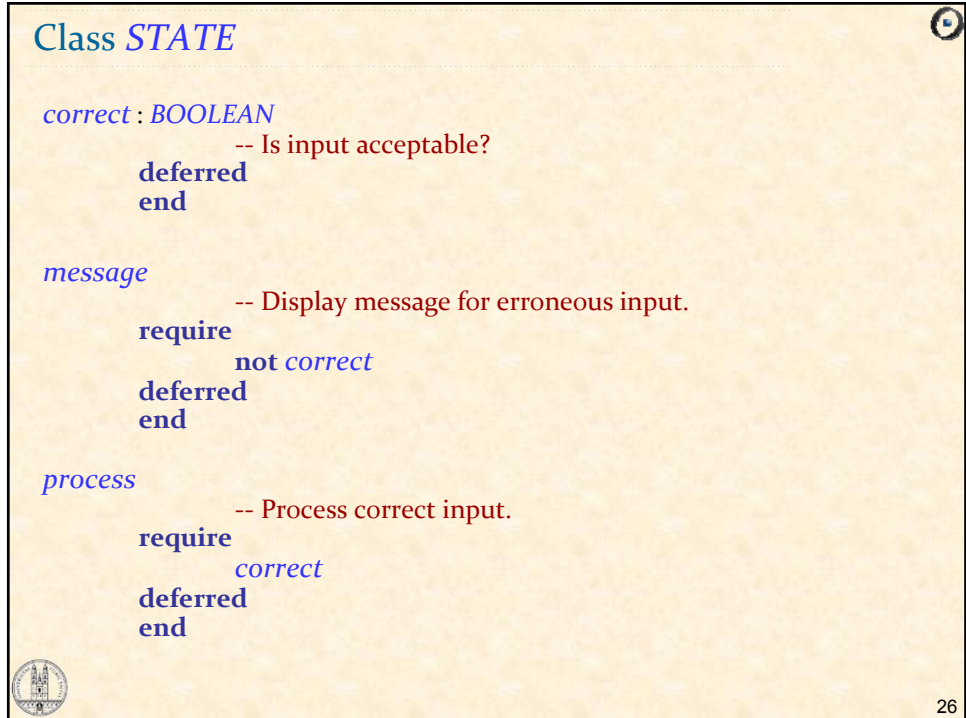

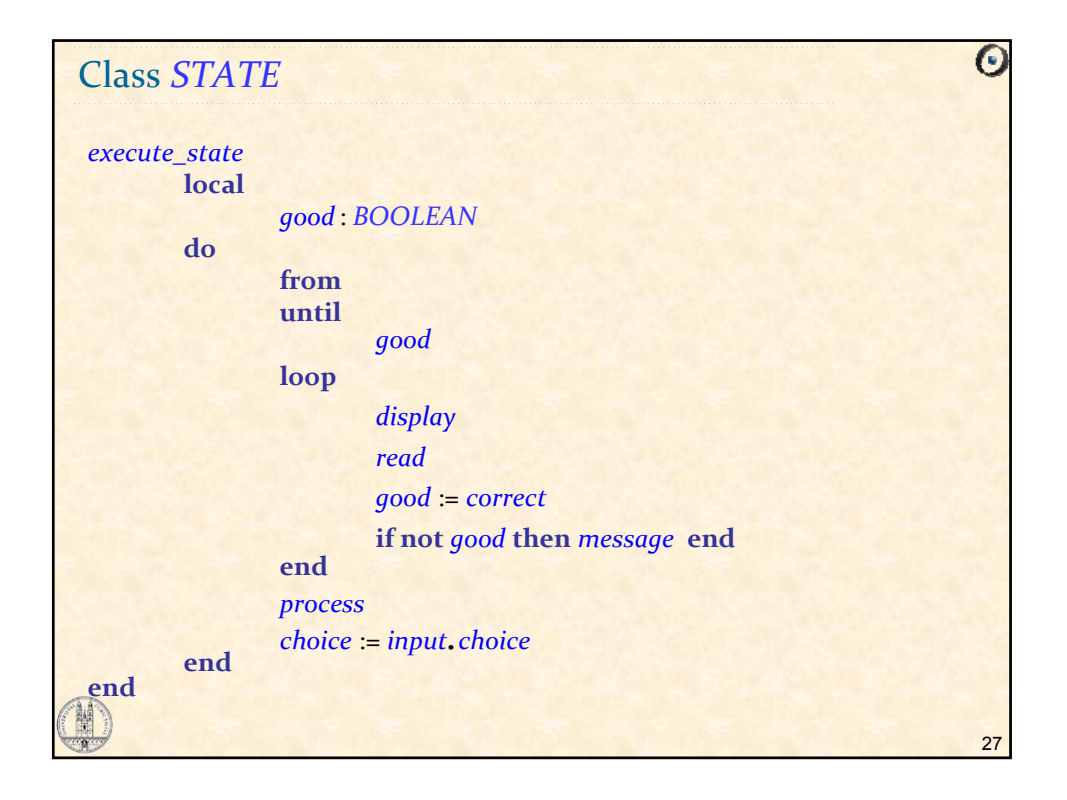

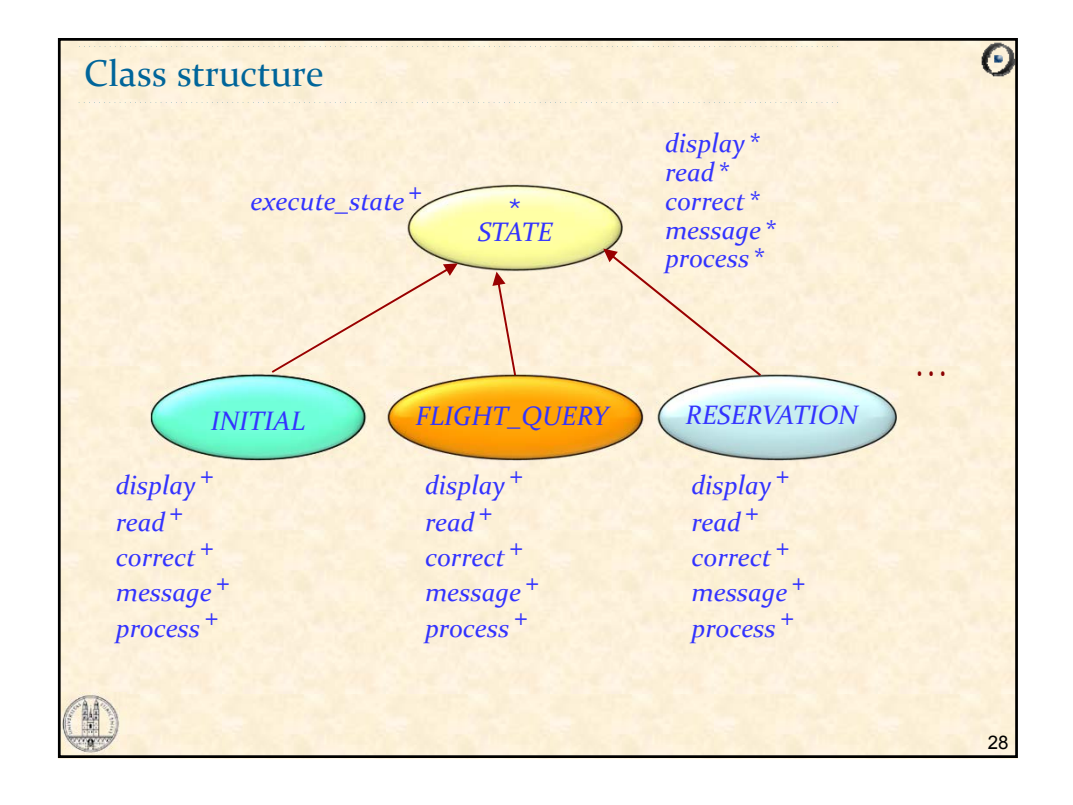

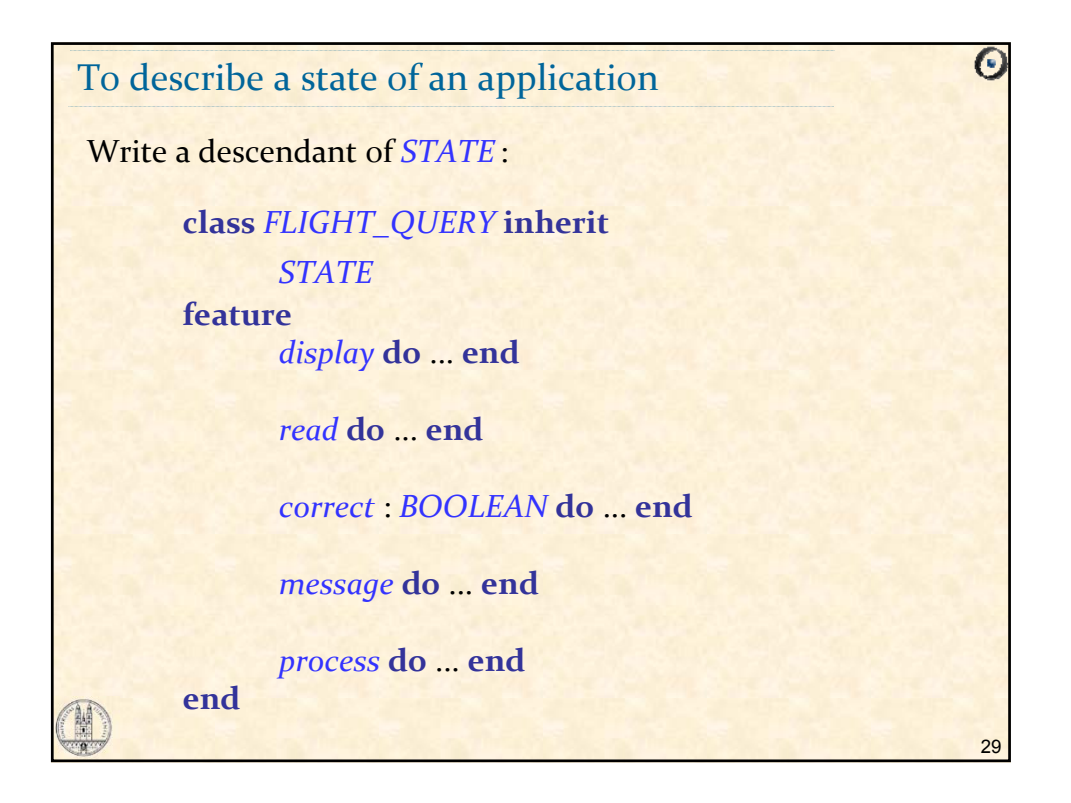

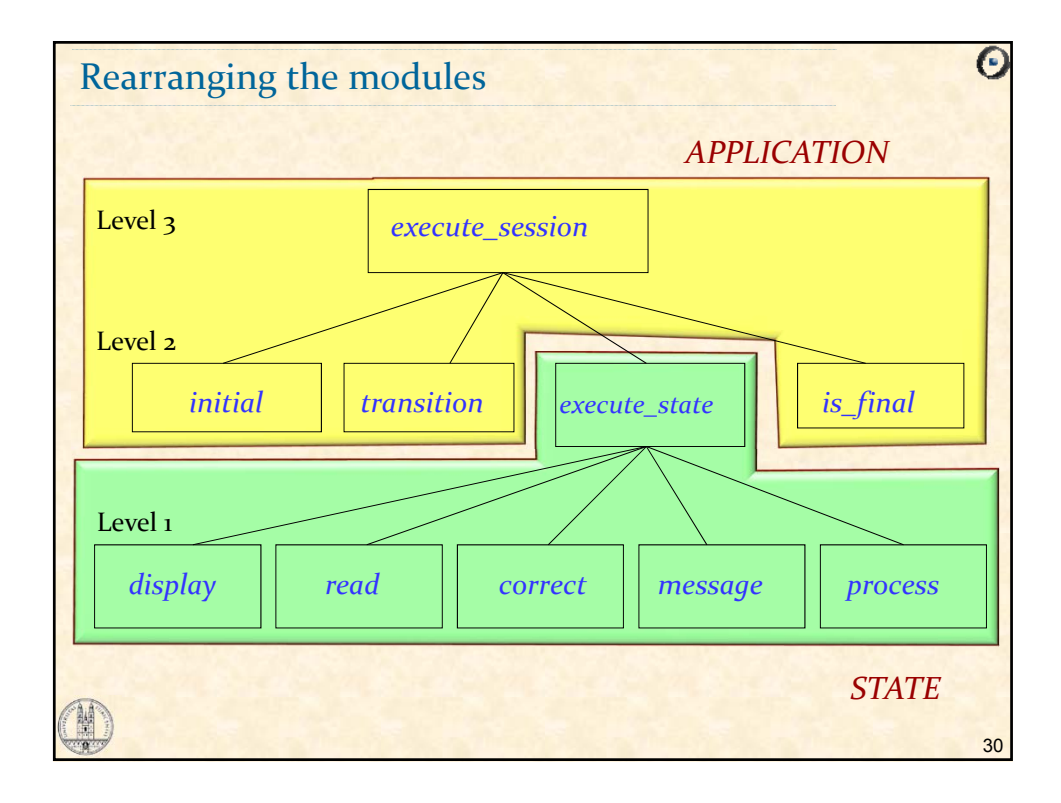

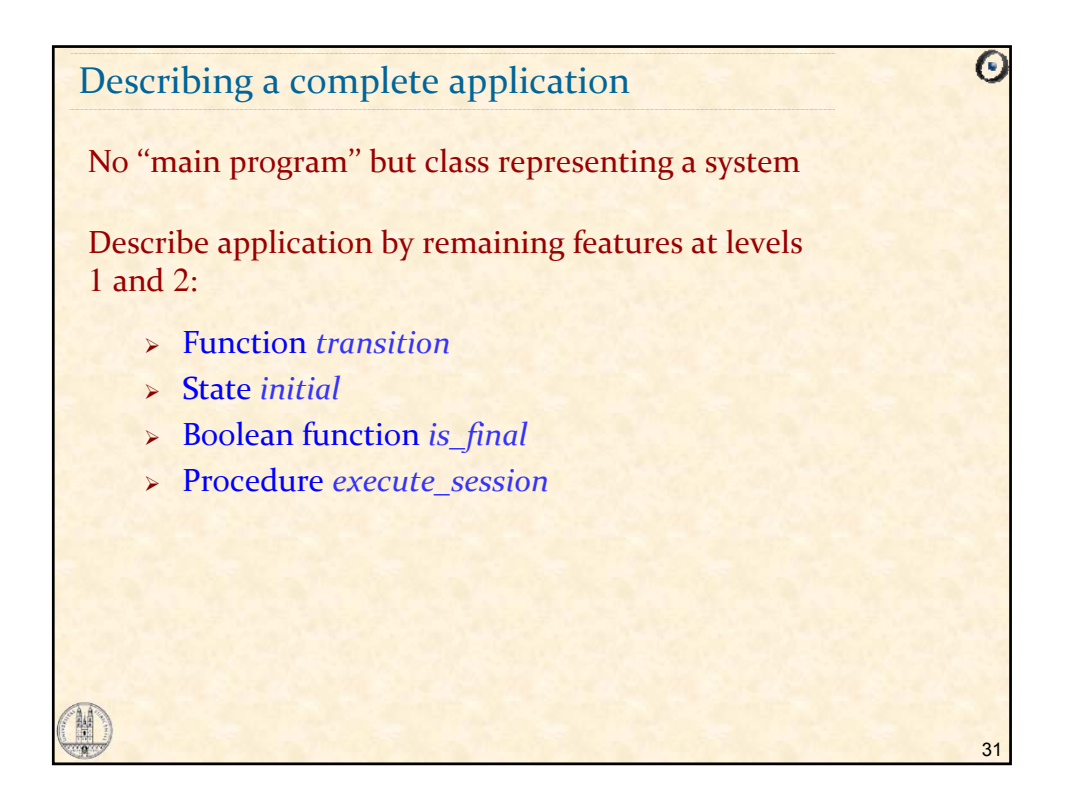

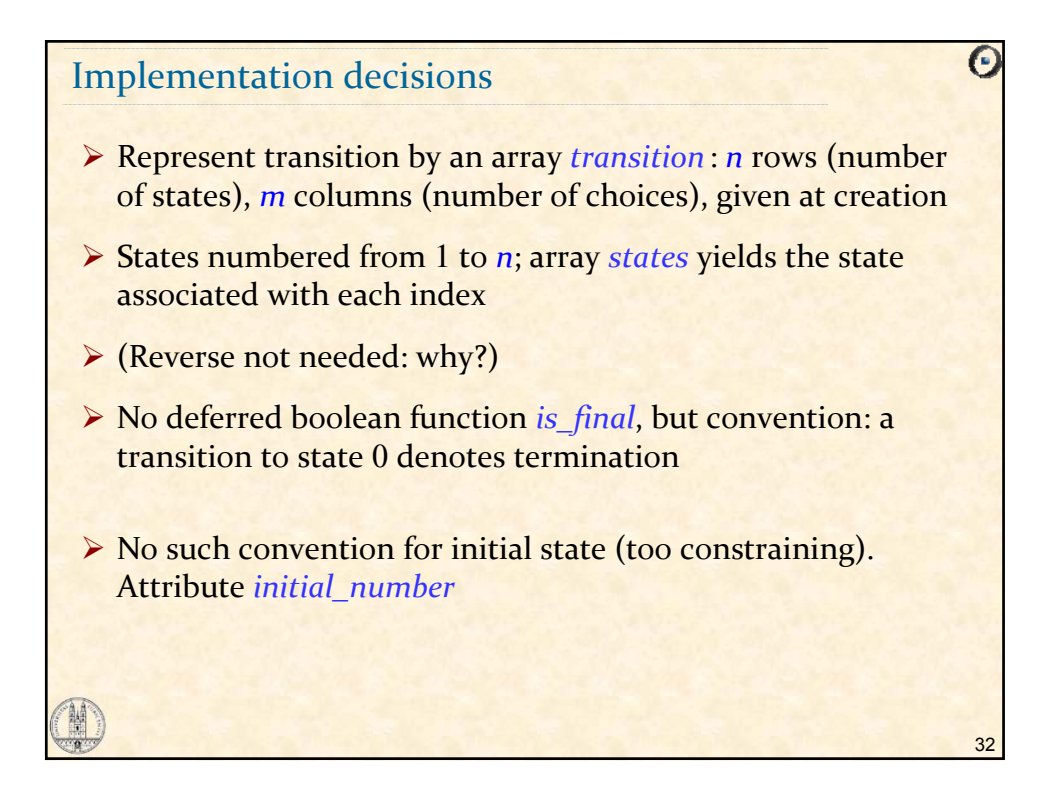

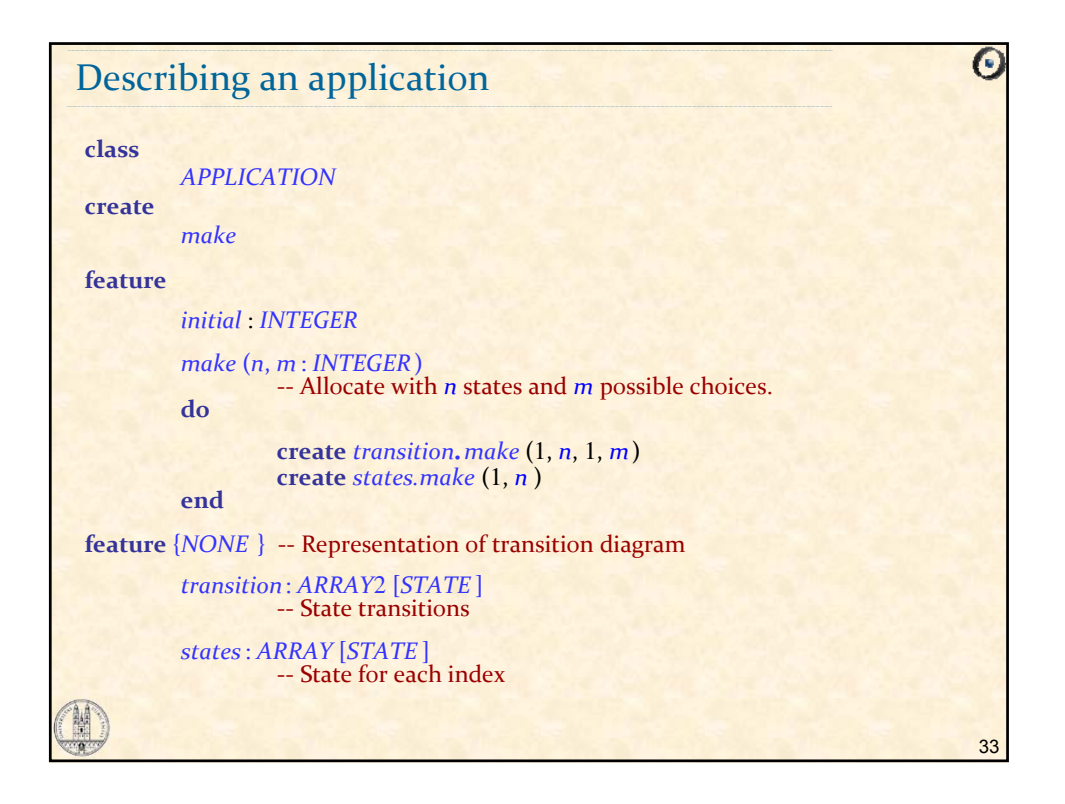

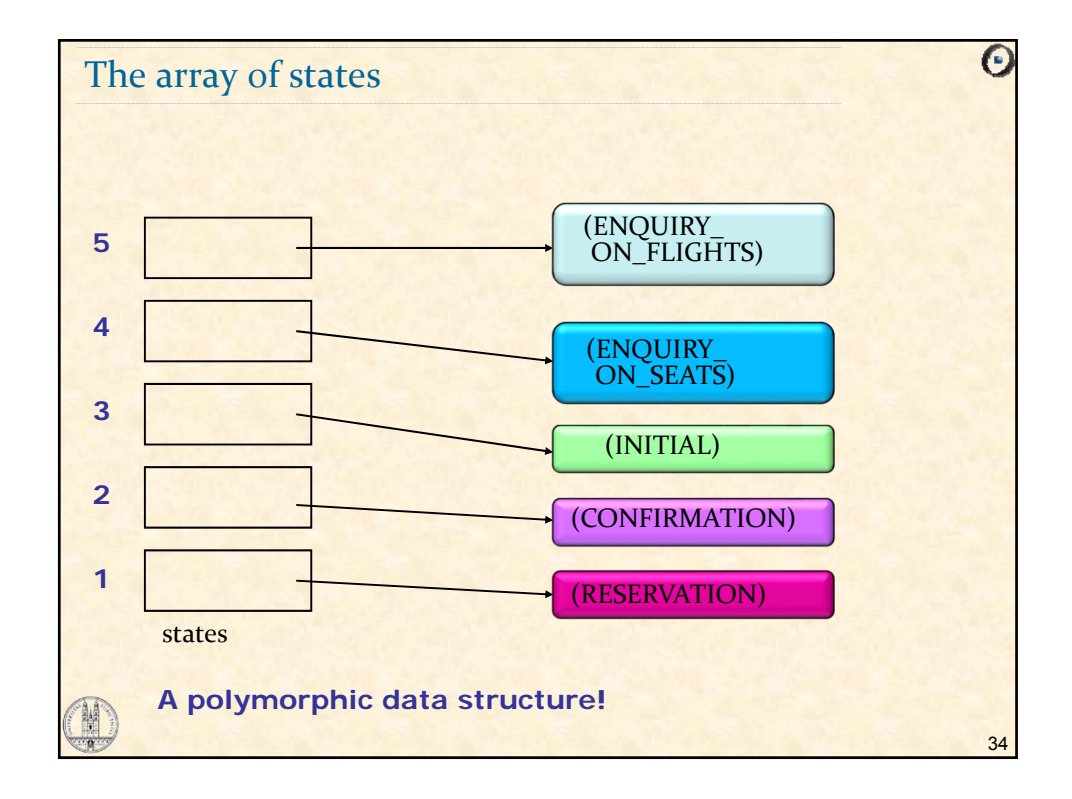

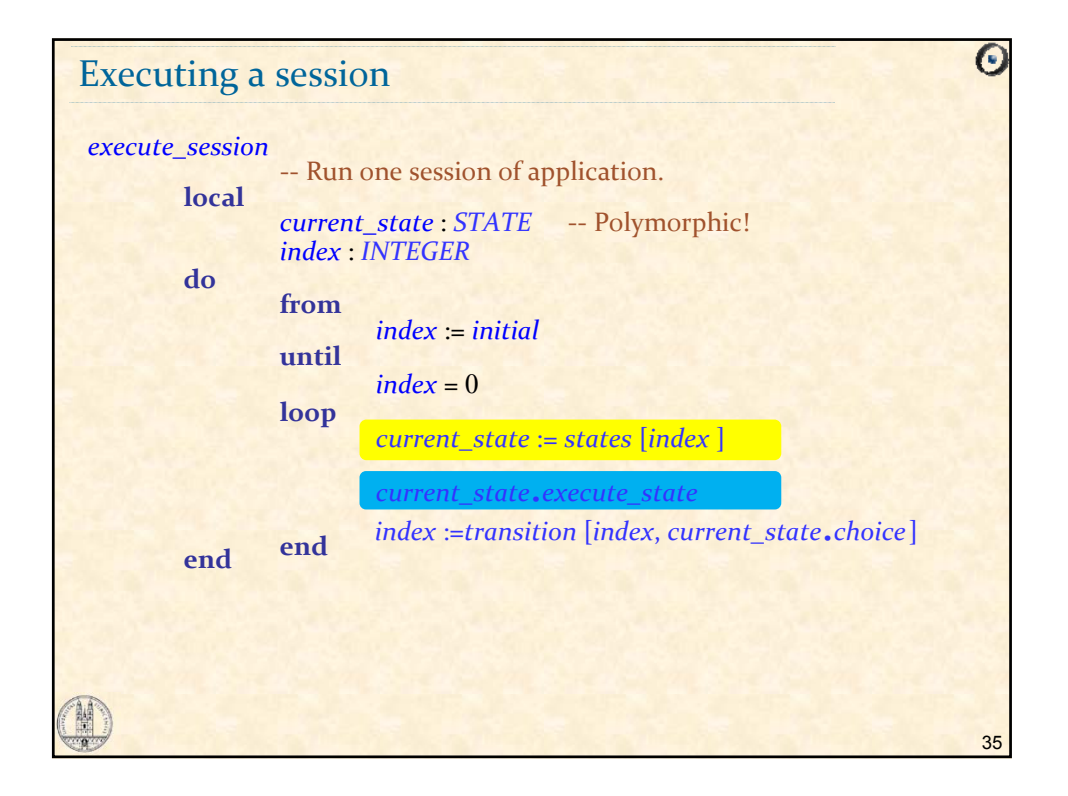

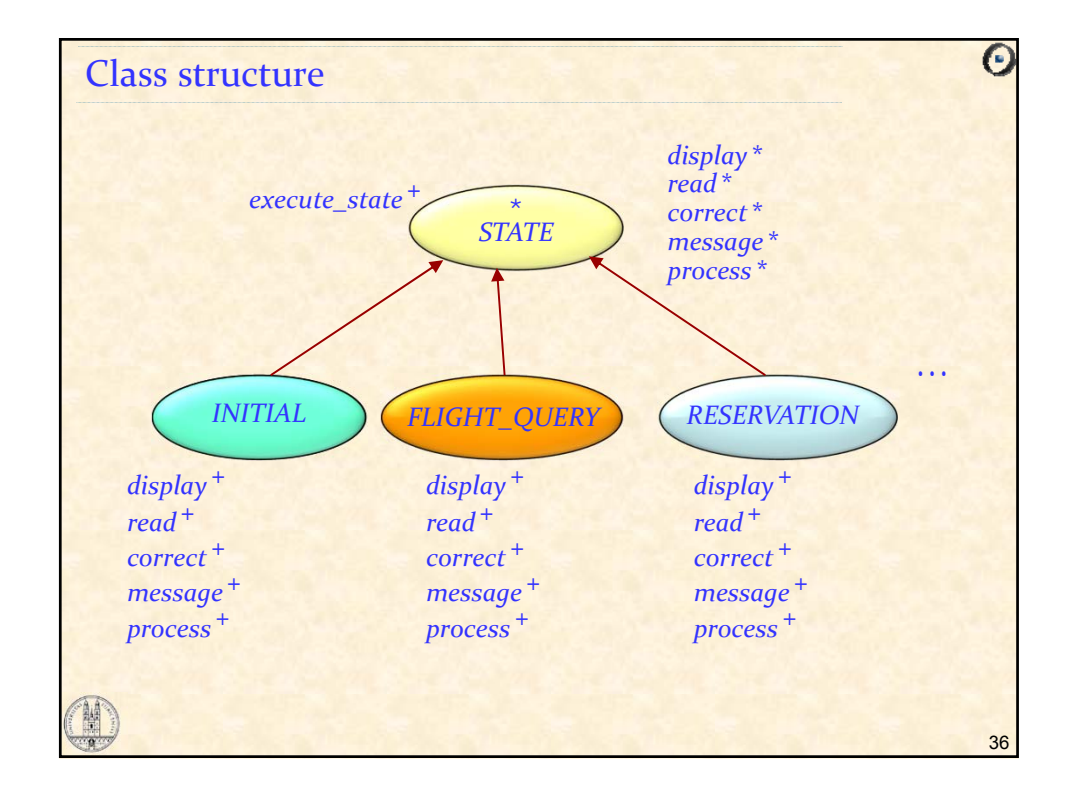

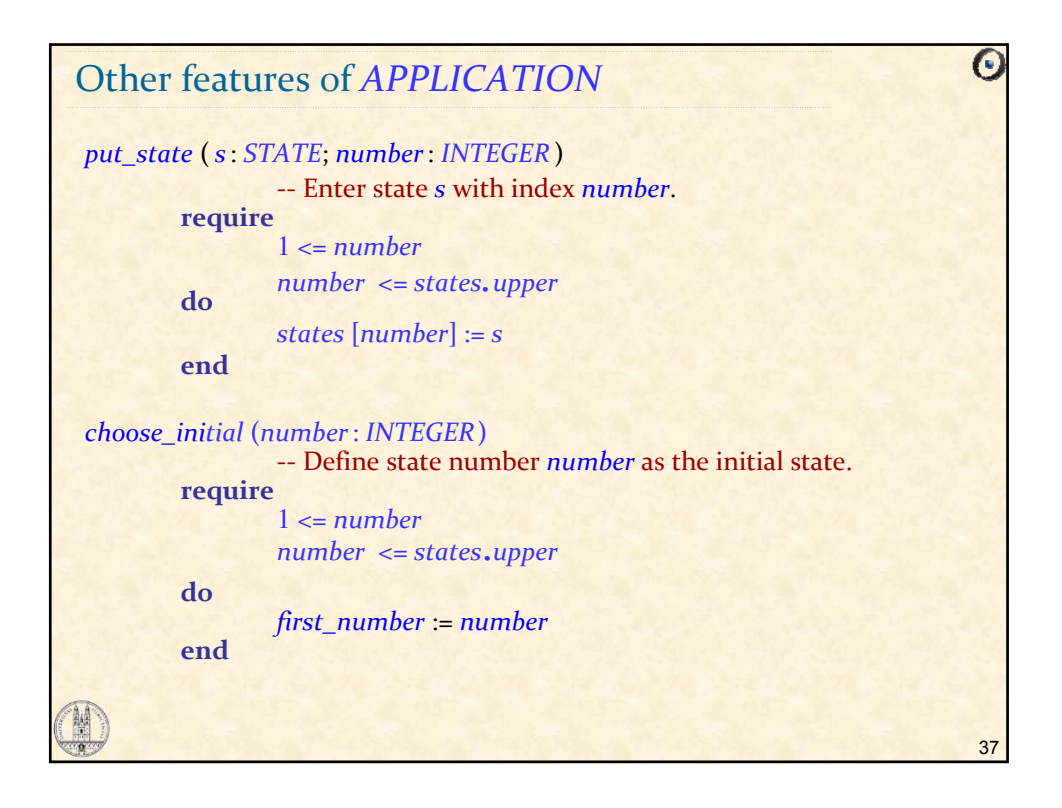

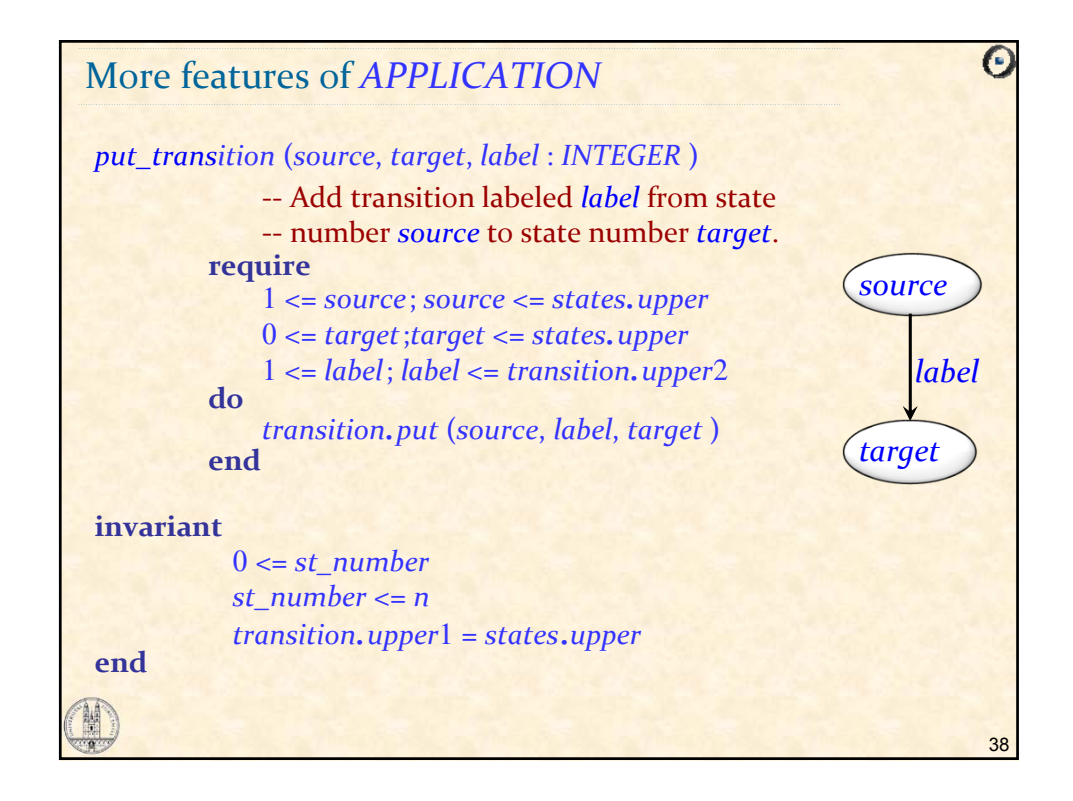

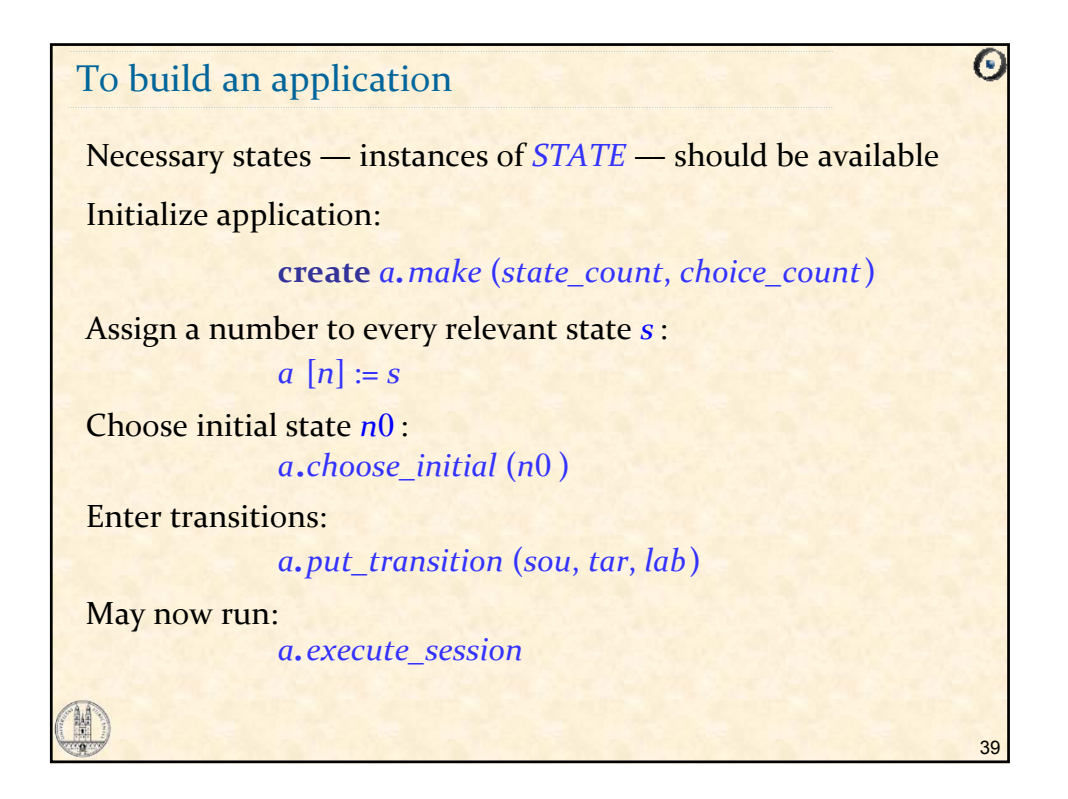

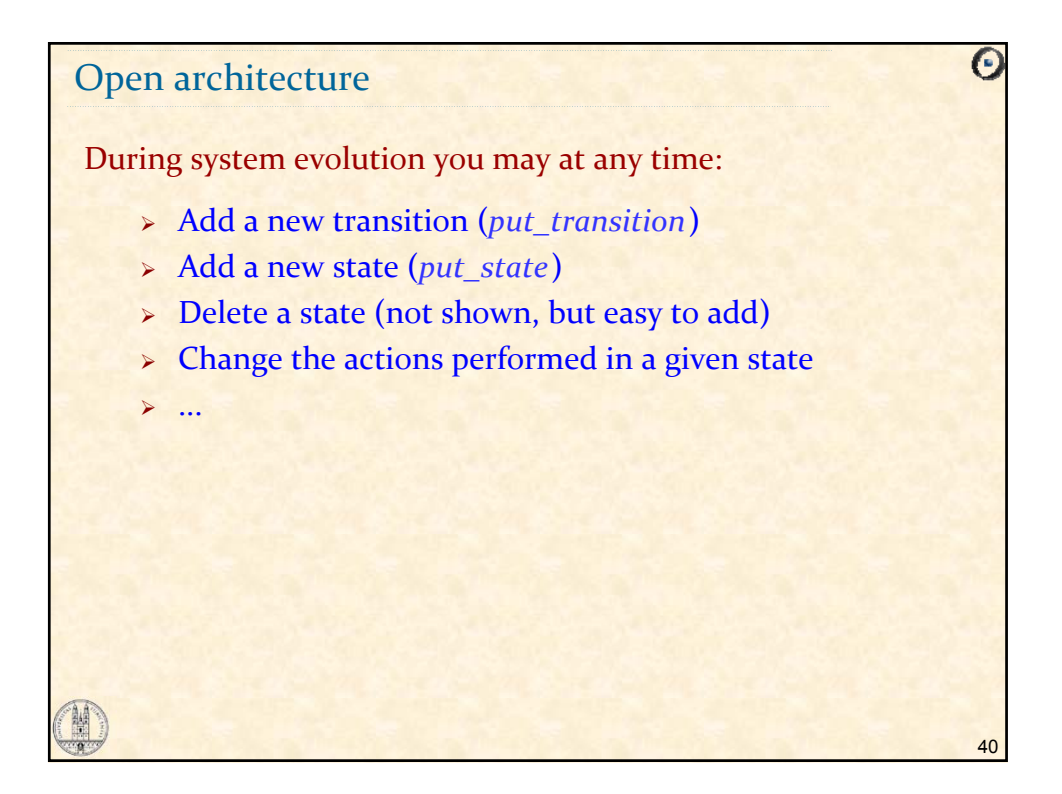

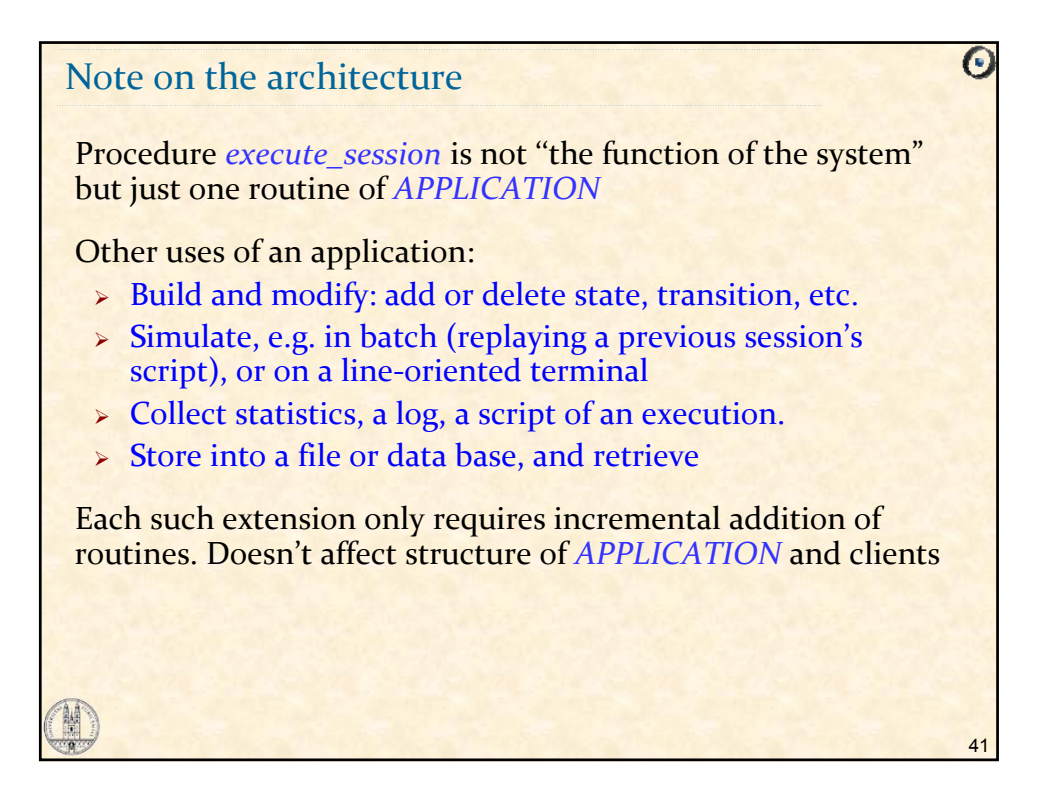

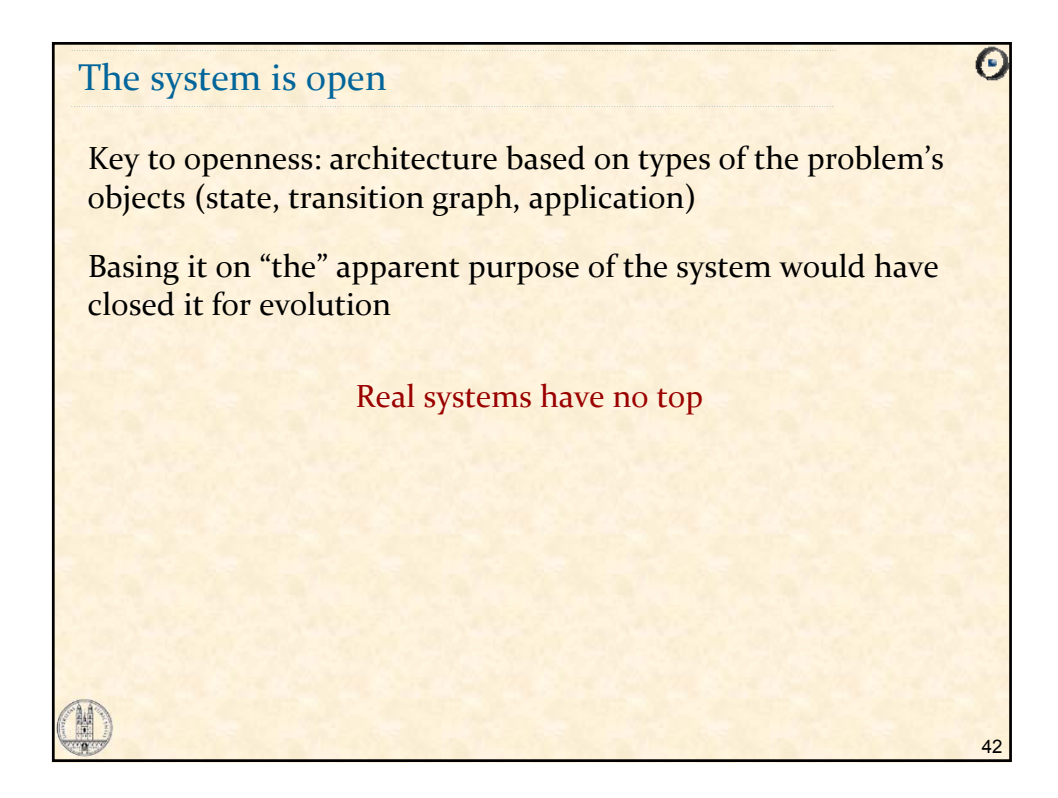

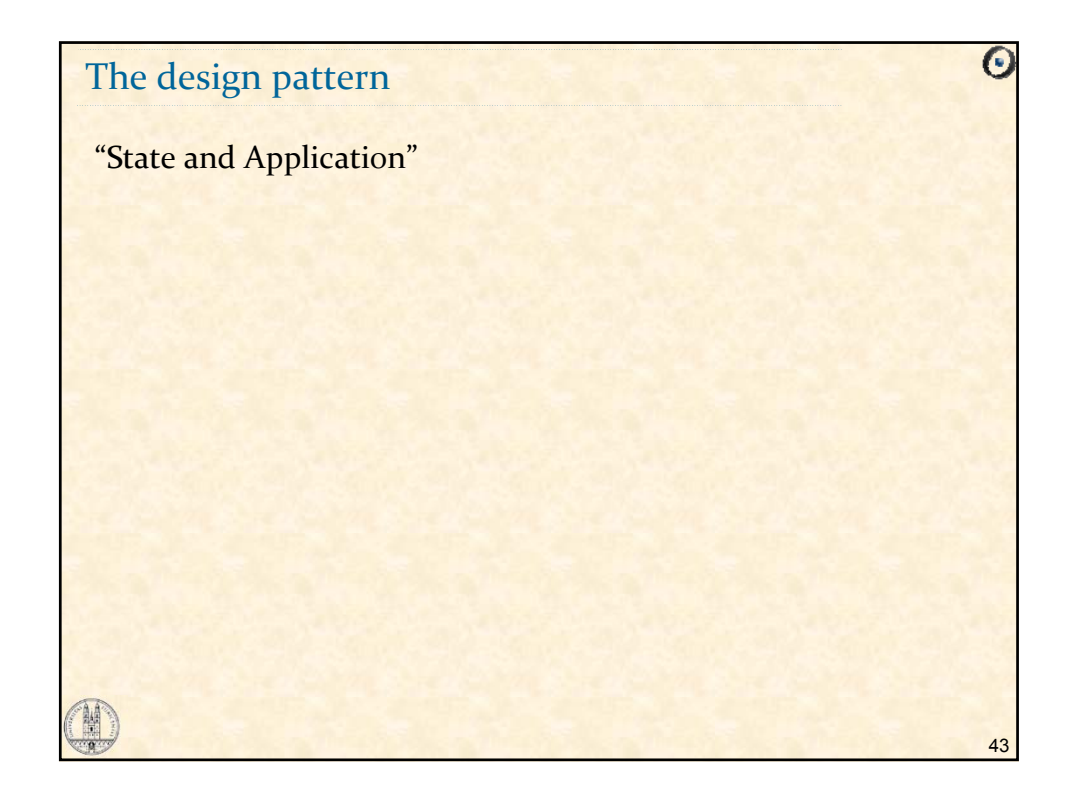

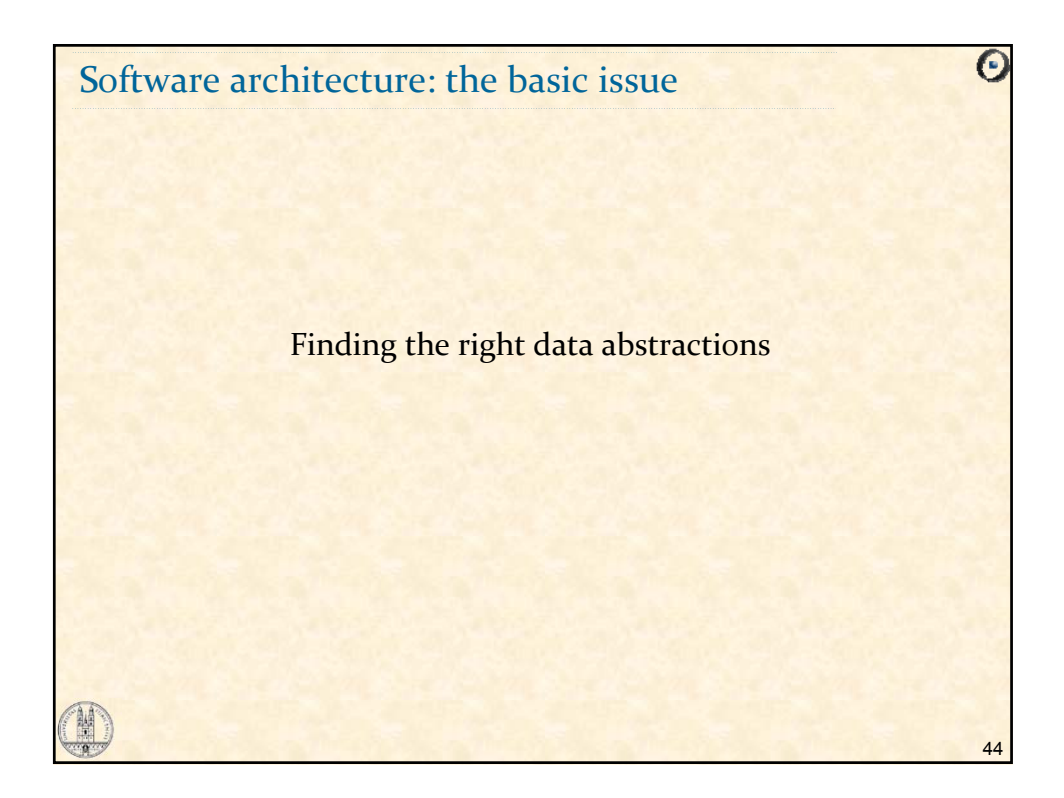

## What we have seen

A design pattern: State and Application The role of data abstraction Techniques for finding good data abstractions

45

 $\overline{\Theta}$